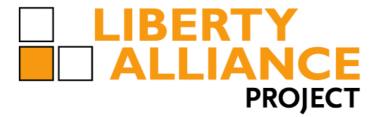

2

4

# **Liberty Bindings and Profiles Specification**

Version 1.1 – 16 3 18 November 2002

**Document Description:** draft-liberty-architecture-bindings-and-profiles-1.1-16.doc. 5

#### 6 Notice

- 7 Copyright © 2002 ActivCard; American Express Travel Related Services; America Online, Inc.;
- 8 Bank of America; Bell Canada; Cingular Wireless; Cisco Systems, Inc.; Citigroup; Communicator,
- 9 Inc.; Consignia; Deloitte & Touche LLP; EarthLink, Inc.; Electronic Data Systems, Inc.; Entrust,
- Inc.; Ericsson; Fidelity Investments; France Telecom; Gemplus; General Motors; Hewlett-Packard
- 11 Company; i2 Technologies, Inc.; Intuit Inc.; MasterCard International; NEC Corporation; Netegrity;
- NeuStar; Nextel Communications; Nippon Telegraph and Telephone Company; Nokia Corporation;
- Novell, Inc.; NTT DoCoMo, Inc.; OneName Corporation; Openwave Systems Inc.;
- PricewaterhouseCoopers LLP; Register.com; RSA Security Inc; Sabre Holdings Corporation; SAP
- AG; SchlumbergerSema; SK Telecom; Sony Corporation; Sun Microsystems, Inc.; United Airlines;
- VeriSign, Inc.; Visa International; Vodafone Group Plc; Wave Systems. All rights reserved.
- 17 This specification document has been prepared by Sponsors of the Liberty Alliance. Permission is
- hereby granted to use the document solely for the purpose of implementing the Specification. No
- rights are granted to prepare derivative works of this Specification. Entities seeking permission to
- 20 reproduce portions of this document for other uses must contact the Liberty Alliance to determine
- 21 whether an appropriate license for such use is available.
- 22 Implementation of the Specifications may involve the use of one or more of the following United
- 23 States Patents claimed by AOL Time Warner, Inc.: No.5,774,670, No.6,134,592, No.5,826,242, No.
- 5,825,890, and No.5,671,279. The Sponsors of the Specification take no position concerning the
- evidence, validity or scope of the claimed subject matter of the aforementioned patents.
- 26 Implementation of certain elements of this Specification may also require licenses under third party
- 27 intellectual property rights other than those identified above, including without limitation, patent
- 28 rights. The Sponsors of the Specification are not and shall not be held responsible in any manner for
- 29 identifying or failing to identify any or all such intellectual property rights that may be involved in
- 30 the implementation of the Specification.
- This Specification is provided "AS IS", and no participant in the Liberty Alliance makes any
- warranty of any kind, express or implied, including any implied warranties of merchantability,
- 33 non-infringement or third party intellectual property rights, and fitness for a particular
- 34 purpose.
- 35 Liberty Alliance Project
- 36 Licensing Administrator
- 37 c/o IEEE-ISTO
- 38 445 Hoes Lane, P.O. Box 1331
- 39 Piscataway, NJ 08855-1331, USA

**Liberty Alliance Project:**Liberty Bindings and Profiles Specification

**Draft Version 1.1-16** 

40

41

| 10 | Editors |
|----|---------|
| 12 | ranors  |

Jason Rouault, Hewlett-Packard Company

Tom Wason. IEEE-ISTO

#### 45 **Contributors**

46

44

47

ActivCard \_\_\_\_

American Express Travel Related Services

America Online, Inc. Bank of America Bell Canada

Cingular Wireless Cisco Systems, Inc. Citigroup

Communicator, Inc. Consignia

Deloitte & Touche LLP

EarthLink, Inc. Electronic Data Systems, Inc.

Entrust. Inc.

Ericsson Fidelity Investments France Telecom Gemplus General Motors

Hewlett-Packard Company i2 Technologies, Inc.

Intuit Inc.

MasterCard International

**NEC Corporation** 

Netegrity NeuStar

**Nextel Communications** 

Nippon Telegraph and Telephone Company

Nokia Corporation Novell, Inc. NTT DoCoMo, Inc. OneName Corporation Openwave Systems Inc. PricewaterhouseCoopers LLP

Register.com RSA Security Inc

Wave Systems

Sabre Holdings Corporation

SAP AG

SchlumbergerSema SK Telecom Sony Corporation Sun Microsystems, Inc. United Airlines VeriSign, Inc. Visa International Vodafone Group Plc

#### **Document History** 48

| Version # | Date      | Editor        | Scope of changes                                                                                                    |  |  |
|-----------|-----------|---------------|----------------------------------------------------------------------------------------------------|--|--|
| 1.0       | 14-Mar-02 | Jason Rouault | Initial Draft Based on Liberty V1.0                                                                                                    |  |  |
| 1.1       | 04-Nov-02 | Jason Rouault | CR1097: Typo corrections.                                                                                                    |  |  |
|           |           |               | CR1098: collapse the HTTP-GET-Based and HTTP-Redirect-Based profiles into the same profile                                                                                                    |  |  |
|           |           |               | CR1106: prescriptive alternative for countermeasure to Unsigned <li>lib:AuthnRequest&gt; message. Section 4.4.2.1.</li>                                                                                                    |  |  |
|           |           |               | CR1118: Added rogue participant threat notice. Section 4.4.2.3.                                                                                                    |  |  |
|           |           |               | CR1122: Describe rogue impersonation threat and countermeasure. Section 4.4.2.1.                                                                                                    |  |  |
|           |           |               | CR1130: Resolution of LEC vulnerability to a man-in-the-middle attack. Section 3.2.5.1.                                                                                                    |  |  |
|           |           |               | CR1138: Changed namespace notation "http://projectliberty.org/schemas/core/2002/ 08 to                                                                                                    |  |  |
|           |           |               | "http://projectliberty.org/schemas/core/2002/12. Section 1.1, Section 3.2.5.2 step 3.                                                                                                    |  |  |
|           |           |               | CR1139: Change cookie constraints. In Section 3.6.1 changed "identity provider ID" to "identity provider succinct ID". Restricted Path prefix. In Section 3.6.2 removed figure and steps, added text describing setting common domain cookie. In section 3.6.3 removed steps and figure, inserted text describing reading the common domain cookie. |  |  |
|           |           |               | CR1140: Clarification of construction of ProviderSuccinctID. Section 3.2.2.2                                                                                                    |  |  |
|           |           |               | CR1147: Correct typo.                                                                                                    |  |  |
|           |           |               | CR1148: Remove use of element samlp:RespondWith. Section 3.1.2.1.2.                                                                                                    |  |  |
|           |           |               | CR1150: Added note on escaping base64-encoded signature values. Section 3.1.2.1.                                                                                                    |  |  |
|           |           |               | CR1151: Added "The service URL provided by the provider (the URL to which <query> parameters are added) MUST NOT contain any pre-existing <query> parameter values." Section 3.1.2.1</query></query>                                                                                                    |  |  |
|           |           |               | CR1156: URI specified in the service provider                                                                                                    |  |  |

| metadata element<br>FederationTerminationNotificationProtocolPr<br>ofile. Section 3.4.1.                                                                                                    |
|----------------------------------------------------------------------------------------------------|
| CR1157: Session persistence at federation termination notification. Section 3.4.2                                                                                                    |
| CR1159: Changed "SAML artifact on success or empty on failure." To "SAML artifact on success or on failure." Added following sentence: "In the case of failure, the status information will be communicated in the <samlp:response> returned." in step 9. Section 3.2.2.1</samlp:response>                                                                                                    |
| CR1160, CR1161: Generalizing Register Name Identifier Profile. Register name identifier profile is changed to support NameIdentifier changes by both Identity Provider and Service Provider. Section 3.3. Change Name Registration Profile description to reflect the bi-directional nature of the profile for establishing or changing a Principal's name identifier. Section 3.                                                                                                    |
| CR1162: Change "Name" to "NameIdentifier". Sections 3.1.2.1.3, 3.1.2.1.4                                                                                                    |
| CR1166: Changed example to provide correct content type. Section 2.2.                                                                                                    |
| CR1167: Change header from "Liberty-LECP" to "Liberty-Enabled". Section 3.2.5.1.                                                                                                    |
| CR1168: Delete requirement for base64 encoding in Section 3.2.5.2, Step 3.                                                                                                    |
| CR1169: Change "transfer service responds and <b>redirects</b> " to "transfer service responds and <b>sends</b> ", delete redirection rules from Step 3. Added, "The form and contents of the HTTP response in this step are profile-dependent." in following line. Removed "attached to the URL fulfilling the redirect request" from step 4. Section 3.2.1. Added step 3 to Sections 3.2.2.1 and 3.2.3. CR1178: Changed "Maximum URL length of 256 bytes." To "Minimum maximum URL |
| length of 256 bytes." Section 3.1.1.                                                                                                    |
| CR1180: Modified Step 5: Processing <authnrequest>, Section 3.2.1.</authnrequest>                                                                                                    |
| CR1181: Modified Step 6: HTTP Response with<br><authnresponse> or Artifact, Section 3.2.1.</authnresponse>                                                                                                    |
| CR1182: Changed common requirements 3, 4 &6 deleted #12 Section 3.1                                                                                                    |

&6, deleted #12. Section 3.1.

| CR1219: Changed references to Name Registration Profiles, now plural. Sections 3, 3.3.                                                                                                    |
|----------------------------------------------------------------------------------------------------|
| CR1220: Specify algorithms and identifiers, Section 3.1.2.1                                                                                                    |
| CR1223: Correct typos. Sections 3.2.1, 3.3, 3.5, 3.5.2.2.                                                                                                    |
| CR1224: Replaced <lib: assertion=""> with <saml: assertion=""> 8 places.</saml:></lib:>                                                                                                    |
| CR1228: Removed "asynchronous", Section 3.3.2.2.                                                                                                    |
| CR1229: Revised code for the original <a href="mailto:AuthnRequest"><a href="mailto:AuthnRequest"></a></a></a></a></a></a></a></a></a></a></a></a></a></a></a></a></a></a></a></a></a></a></a></a></a></a></a></a></a></a></a></a></a></a></a></a></a></a></a></a></a></a></a></a></a></a></a></a></a></a></a></a></a></a></a></a></a></a></a></a></a></a></a></a></a></a> |

**Liberty Alliance Project:** Liberty Bindings and Profiles Specification

# **Table of Contents**

| 52         1.1. Notation         9.         2.2. Protocol Bindings         9.         2.1. SOAP Binding for Liberty         16           55         2.2. Example of Message Exchange Using SOAP over HTTP         16         16         17         16         18         18         18         18         18         18         18         18         18         18         18         18         18         18         18         18         18         18         18         18         18         18         18         18         18         18         18         18         18         18         18         18         18         19         18         18         19         18         18         19         18         18         19         18         18         19         18         18         18         18         18         18         18         18         18         18         18         18         18         18         18         18         18         18         18         18         18         18         18         18         18         18         18         18         18         18         18         18         18         18         18         18                                                                                                    | 51 |            | ction                                          |    |
|----------------------------------------------------------------------------------------------------|----|------------|------------------------------------------------|----|
| 54         2.1         SOAP Binding for Liberty.         16           55         2.2         Example of Message Exchange Using SOAP over HTTP         16           56         3         Profiles         12           57         3.1         Common Requirements         12           58         3.1.2         Formatting and Encoding of Protocol Messages         12           60         3.1.3         Provider Metadata         16           61         3.2         Single Sign-On and Federation Profiles         16           62         3.2.1         Common Interactions and Processing Rules         17           63         3.2.2         Liberty Browser POST Profile         26           64         3.2.3         Liberty Browser POST Profile         26           65         3.2.4         Liberty WML POST Profile         26           66         3.2.5         Liberty Enabled Client and Proxy Profile         26           67         3.3         Register Name Identifier Profile         26           68         3.3.1         Register Name Identifier Initiated at Service Provider         33           69         3.4         Identity Provider         35           73         3.4         Identity Provider         3                                                                                                    | 52 |            |                                                |    |
| 55         2.2 Example of Message Exchange Using SOAP over HTTP         12           56         3 Profiles         12           57         3.1 Common Requirements         12           58         3.1.1 User Agent         13           60         3.1.2 Formatting and Encoding of Protocol Messages         15           61         3.2.2 Single Sign-On and Federation Profiles         16           62         3.2.1 Common Interactions and Processing Rules         17           63         3.2.2 Liberty Browser Artifact Profile         26           64         3.2.3 Liberty Browser POST Profile         26           63         3.2.4 Liberty WML POST Profile         26           63         3.2.4 Liberty WML POST Profile         26           63         3.2.5 Liberty-Enabled Client and Proxy Profile         25           64         3.2.5 Liberty-Enabled Client and Proxy Profile         26           65         3.2.4 Liberty WML POST Profile         26           66         3.2.5 Liberty-Enabled Client and Proxy Profile         27           67         3.8 Register Name Identifier Initiated at Identity Provider         36           8.3.1 Register Name Identifier Initiated at Identity Provider         35           3.4 Identity Federation Termination Notification Initiated at Identity Pr                                                     | 53 | 2 Protoco  | ol Bindings                                    | 9  |
| 56         3 Profiles         12           577         3.1 Common Requirements         12           58         3.1.1 User Agent         12           59         3.1.2 Formatting and Encoding of Protocol Messages         13           60         3.1.3 Provider Metadata         16           61         3.2 Single Sign-On and Federation Profiles         16           62         3.2.1 Common Interactions and Processing Rules         17           63         3.2.2 Liberty Browser Artifact Profile         20           64         3.2.3 Liberty Browser POST Profile         26           65         3.2.4 Liberty WML POST Profile         26           66         3.2.5 Liberty-Enabled Client and Proxy Profile         29           67         3.2 Register Name Identifier Initiated at Identity Provider         35           68         3.3.1 Register Name Identifier Initiated at Service Provider         35           70         3.4 Identity Federation Termination Notification Profiles         44           3.4.1 Federation Termination Notification Initiated at Identity Provider         44           3.5.2 Single Logout Initiated at Identity Provider         45           3.5.1 Single Logout Initiated at Identity Provider         45           3.6.1 Common Domain Cookie         55      <                                                          | 54 |            |                                                |    |
| 57       3.1 Common Requirements       12         58       3.1.1 User Agent       12         59       3.1.2 Formatting and Encoding of Protocol Messages       13         60       3.1.3 Provider Metadata       16         61       3.2 Single Sign-On and Federation Profiles       16         62       3.2.1 Common Interactions and Processing Rules       17         63       3.2.2 Liberty Browser Artifact Profile       26         64       3.2.3 Liberty Browser POST Profile       22         65       3.2.4 Liberty WML POST Profile       22         66       3.2.5 Liberty-Enabled Client and Proxy Profile       22         67       3.3 Register Name Identifier Initiated at Identity Provider       33         8       3.3.1 Register Name Identifier Initiated at Service Provider       35         80       3.3.2 Register Name Identifier Initiated at Service Provider       35         3.4 Identity Federation Termination Notification Initiated at Identity Provider       44         3.4.1 Federation Termination Notification Initiated at Service Provider       44         3.5.1 Single Logout Initiated at Identity Provider       44         3.5.2 Single Logout Initiated at Identity Provider       45         3.5.2 Single Logout Initiated at Identity Provider       55         3                                                                     | 55 | 2.2 Exa    | ample of Message Exchange Using SOAP over HTTP | 10 |
| 58         3.1.1         User Agent         12           59         3.1.2         Formatting and Encoding of Protocol Messages         12           60         3.1.3         Provider Metadata         16           61         3.2         Single Sign-On and Federation Profiles         16           62         3.2.1         Common Interactions and Processing Rules         17           63         3.2.2         Liberty Browser Artifact Profile         26           64         3.2.3         Liberty Browser POST Profile         26           65         3.2.4         Liberty Provider         26           66         3.2.5         Liberty-Enabled Client and Proxy Profile         26           67         3.3         Register Name Identifier Initiated at Identity Provider         33           68         3.3.1         Register Name Identifier Initiated at Service Provider         33           68         3.3.2         Register Name Identifier Initiated at Service Provider         33           70         3.4         Identity Federation Termination Notification Initiated at Identity Provider         44           71         3.4.1         Federation Termination Notification Initiated at Service Provider         44           73         3.5         Single Logout Initia                                                                          | 56 | 3 Profiles | S                                              | 12 |
| 59         3.1.2         Formatting and Encoding of Protocol Messages         12           60         3.1.3         Provider Metadata         16           61         3.2         Single Sign-On and Federation Profiles         17           62         3.2.1         Common Interactions and Processing Rules         17           63         3.2.2         Liberty Browser POST Profile         26           64         3.2.3         Liberty Browser POST Profile         26           65         3.2.4         Liberty Browser POST Profile         26           66         3.2.5         Liberty-Enabled Client and Proxy Profile         25           67         3.3         Register Name Identifier Profile         26           68         3.3.1         Register Name Identifier Initiated at Service Provider         33           69         3.3.2         Register Name Identifier Initiated at Service Provider         34           70         3.4         Identity Federation Termination Notification Initiated at Identity Provider         44           71         3.4.1         Federation Termination Notification Initiated at Service Provider         44           72         3.5         Single Logout Initiated at Identity Provider         44           73         3.5         Sin                                                                          | 57 | 3.1 Co     | mmon Requirements                              | 12 |
| 3.1.3 Provider Metadata.                                                                                                    | 58 | 3.1.1      | User Agent                                     | 13 |
| 61       3.2       Single Sign-On and Federation Profiles       16         62       3.2.1       Common Interactions and Processing Rules       17         63       3.2.2       Liberty Browser Artifact Profile       26         64       3.2.3       Liberty Browser POST Profile       26         65       3.2.4       Liberty WML POST Profile       27         66       3.2.5       Liberty-Enabled Client and Proxy Profile       26         67       3.3       Register Name Identifier Initiated at Identity Provider       36         68       3.3.1       Register Name Identifier Initiated at Identity Provider       35         70       3.4       Identity Federation Termination Notification Profiles       44         71       3.4.1       Federation Termination Notification Initiated at Identity Provider       44         71       3.4.2       Federation Termination Notification Initiated at Service Provider       45         73       3.5       Single Logout Initiated at Identity Provider       44         74       3.5.1       Single Logout Initiated at Identity Provider       47         75       3.6.1       Clammon Domain Cookie       55         76       3.6.2       Setting the Common Domain Cookie       55         78 <td>59</td> <td>3.1.2</td> <td>Formatting and Encoding of Protocol Messages</td> <td>13</td>                            | 59 | 3.1.2      | Formatting and Encoding of Protocol Messages   | 13 |
| 62         3.2.1         Common Interactions and Processing Rules         17           63         3.2.2         Liberty Browser Artifact Profile         26           64         3.2.3         Liberty Browser POST Profile         26           65         3.2.4         Liberty WML POST Profile         26           66         3.2.5         Liberty-Enabled Client and Proxy Profile         26           67         3.3         Register Name Identifier Initiated at Identity Provider         35           68         3.3.1         Register Name Identifier Initiated at Identity Provider         35           69         3.2.2         Register Name Identifier Initiated at Service Provider         35           70         3.4         Identity Federation Termination Notification Initiated at Identity Provider         41           71         3.4.1         Federation Termination Notification Initiated at Service Provider         42           3.5         Single Logout Profiles         44           3.5         Single Logout Initiated at Identity Provider         47           3.5         Single Logout Initiated at Service Provider         53           3.6         Identity Provider Introduction         57           3.6.1         Common Domain Cookic         58           3.6.2 <td>60</td> <td>3.1.3</td> <td>Provider Metadata</td> <td>16</td> | 60 | 3.1.3      | Provider Metadata                              | 16 |
| 63         3.2.2         Liberty Browser Artifact Profile         26           64         3.2.3         Liberty Browser POST Profile         26           65         3.2.4         Liberty WML POST Profile         26           66         3.2.5         Liberty-Enabled Client and Proxy Profile         25           67         3.3         Register Name Identifier Initiated at Identity Provider         33           68         3.3.1         Register Name Identifier Initiated at Service Provider         35           70         3.4         Identity Federation Termination Notification Initiated at Identity Provider         44           71         3.4.1         Federation Termination Notification Initiated at Service Provider         44           72         3.4.2         Federation Termination Notification Initiated at Service Provider         44           73         3.5         Single Logout Profiles         44           74         3.5.1         Single Logout Initiated at Identity Provider         47           75         3.5.2         Single Logout Initiated at Service Provider         55           76         3.6         Identity Provider Introduction         57           77         3.6.1         Common Domain Cookie         56           78         3.6.2                                                                          | 61 | 3.2 Sin    | gle Sign-On and Federation Profiles            | 16 |
| 64         3.2.3         Liberty Browser POST Profile.         22           65         3.2.4         Liberty WML POST Profile.         26           66         3.2.5         Liberty-Enabled Client and Proxy Profile.         25           67         3.3         Register Name Identifier Initiated at Identity Provider.         36           68         3.3.1         Register Name Identifier Initiated at Service Provider.         35           69         3.3.2         Register Name Identifier Initiated at Service Provider.         35           70         3.4         Identity Federation Termination Notification Initiated at Identity Provider.         44           71         3.4.1         Federation Termination Notification Initiated at Service Provider.         44           72         3.4.2         Federation Termination Notification Initiated at Service Provider.         45           73         3.5         Single Logout Initiated at Identity Provider.         44           74         3.5.1         Single Logout Initiated at Identity Provider.         45           75         3.5.2         Single Logout Initiated at Service Provider.         52           76         3.6         Identity Provider Introduction.         55           78         3.6.2         Setting the Common Domain Cookie.         58<                              | 62 | 3.2.1      | Common Interactions and Processing Rules       | 17 |
| 65       3.2.4       Liberty WML POST Profile       26         66       3.2.5       Liberty-Enabled Client and Proxy Profile       25         67       3.3       Register Name Identifier Profile       32         68       3.3.1       Register Name Identifier Initiated at Identity Provider       35         69       3.2       Register Name Identifier Initiated at Service Provider       35         70       3.4       Identity Federation Termination Notification Initiated at Identity Provider       44         71       3.4.1       Federation Termination Notification Initiated at Service Provider       45         72       3.4.2       Federation Termination Notification Initiated at Service Provider       46         73       3.5       Single Logout Profiles       46         74       3.5.1       Single Logout Initiated at Identity Provider       47         73       3.5       Single Logout Initiated at Service Provider       47         74       3.5.1       Single Logout Initiated at Service Provider       52         75       3.5.2       Single Logout Initiated at Service Provider       52         76       3.6       Identity Provider Introduction       55         77       3.6.1       Common Domain Cookie       58                                                                                                    | 63 | 3.2.2      | Liberty Browser Artifact Profile               | 20 |
| 66       3.2.5 Liberty-Enabled Client and Proxy Profile       25         67       3.3 Register Name Identifier Profile       32         68       3.3.1 Register Name Identifier Initiated at Identity Provider       35         69       3.3.2 Register Name Identifier Initiated at Identity Provider       35         70       3.4 Identity Federation Termination Notification Profiles       40         71       3.4.1 Federation Termination Notification Initiated at Identity Provider       41         72       3.4.2 Federation Termination Notification Initiated at Service Provider       45         73       3.5 Single Logout Profiles       46         74       3.5.1 Single Logout Initiated at Identity Provider       47         75       3.5.2 Single Logout Initiated at Service Provider       52         76       3.6 Identity Provider Introduction       55         78       3.6.2 Setting the Common Domain Cookie       58         79       3.6.3 Obtaining the Common Domain Cookie       58         80       4 Security Considerations       55         81       4.1 Introduction       55         82       4.2 General Requirements       55         83       4.2.1 Security of SSL and TLS       55         84       4.2.2 Security Implementation       60                                                                                                | 64 | 3.2.3      | Liberty Browser POST Profile                   | 24 |
| 667       3.3 Register Name Identifier Profile.       34         688       3.3.1 Register Name Identifier Initiated at Identity Provider.       35         699       3.3.2 Register Name Identifier Initiated at Service Provider.       35         700       3.4 Identity Federation Termination Notification Profiles.       46         71       3.4.1 Federation Termination Notification Initiated at Identity Provider.       41         72       3.4.2 Federation Termination Notification Initiated at Service Provider.       45         73       3.5 Single Logout Profiles.       46         74       3.5.1 Single Logout Initiated at Identity Provider.       47         75       3.5.2 Single Logout Initiated at Service Provider.       52         76       3.6 Identity Provider Introduction       55         77       3.6.1 Common Domain Cookie.       58         78       3.6.2 Setting the Common Domain Cookie.       58         79       3.6.3 Obtaining the Common Domain Cookie.       58         80       4 Security Considerations.       55         81       4.1 Introduction.       55         82       4.2 General Requirements.       55         83       4.2.1 Security of SSL and TLS.       55         84       4.2.2 Security Implementation.       60                                                                                                | 65 | 3.2.4      | Liberty WML POST Profile                       | 26 |
| 667       3.3 Register Name Identifier Profile.       34         688       3.3.1 Register Name Identifier Initiated at Identity Provider.       35         699       3.3.2 Register Name Identifier Initiated at Service Provider.       35         700       3.4 Identity Federation Termination Notification Profiles.       46         71       3.4.1 Federation Termination Notification Initiated at Identity Provider.       41         72       3.4.2 Federation Termination Notification Initiated at Service Provider.       45         73       3.5 Single Logout Profiles.       46         74       3.5.1 Single Logout Initiated at Identity Provider.       47         75       3.5.2 Single Logout Initiated at Service Provider.       52         76       3.6 Identity Provider Introduction       55         77       3.6.1 Common Domain Cookie.       58         78       3.6.2 Setting the Common Domain Cookie.       58         79       3.6.3 Obtaining the Common Domain Cookie.       58         80       4 Security Considerations.       55         81       4.1 Introduction.       55         82       4.2 General Requirements.       55         83       4.2.1 Security of SSL and TLS.       55         84       4.2.2 Security Implementation.       60                                                                                                | 66 | 3.2.5      | Liberty-Enabled Client and Proxy Profile       | 29 |
| 69       3.3.2       Register Name Identifier Initiated at Service Provider       35         70       3.4       Identity Federation Termination Notification Profiles       46         71       3.4.1       Federation Termination Notification Initiated at Identity Provider       41         72       3.4.2       Federation Termination Notification Initiated at Service Provider       45         73       3.5       Single Logout Profiles       46         74       3.5.1       Single Logout Initiated at Identity Provider       47         75       3.5.2       Single Logout Initiated at Service Provider       55         76       3.6.1       Common Domain Cookie       55         77       3.6.1       Common Domain Cookie       55         8       3.6.2       Setting the Common Domain Cookie       58         8.0       4       Security Considerations       55         80       4       Security Considerations       55         81       4.1       Introduction       55         82       4.2       General Requirements       55         83       4.2.1       Security of SSL and TLS       55         84       4.2.2       Security Implementation       66         85 <t< td=""><td>67</td><td>3.3 Re</td><td></td><td></td></t<>                                                                                                    | 67 | 3.3 Re     |                                                |    |
| 69       3.3.2       Register Name Identifier Initiated at Service Provider       35         70       3.4       Identity Federation Termination Notification Profiles       46         71       3.4.1       Federation Termination Notification Initiated at Identity Provider       41         72       3.4.2       Federation Termination Notification Initiated at Service Provider       45         73       3.5       Single Logout Profiles       46         74       3.5.1       Single Logout Initiated at Identity Provider       47         75       3.5.2       Single Logout Initiated at Service Provider       55         76       3.6.1       Common Domain Cookie       55         77       3.6.1       Common Domain Cookie       55         8       3.6.2       Setting the Common Domain Cookie       58         8.0       4       Security Considerations       55         80       4       Security Considerations       55         81       4.1       Introduction       55         82       4.2       General Requirements       55         83       4.2.1       Security of SSL and TLS       55         84       4.2.2       Security Implementation       66         85 <t< td=""><td>68</td><td></td><td>C</td><td></td></t<>                                                                                                    | 68 |            | C                                              |    |
| 70       3.4 Identity Federation Termination Notification Profiles       40         71       3.4.1 Federation Termination Notification Initiated at Identity Provider       41         72       3.4.2 Federation Termination Notification Initiated at Identity Provider       42         73       3.5 Single Logout Profiles       46         74       3.5.1 Single Logout Initiated at Identity Provider       47         75       3.5.2 Single Logout Initiated at Service Provider       52         76       3.6 Identity Provider Introduction       57         77       3.6.1 Common Domain Cookie       58         78       3.6.2 Setting the Common Domain Cookie       58         79       3.6.3 Obtaining the Common Domain Cookie       58         80       4 Security Considerations       59         81       4.1 Introduction       55         82       4.2 General Requirements       55         83       4.2.1 Security of SSL and TLS       59         84       4.2.2 Security Implementation       66         85       4.3 Classification of Threats       66         86       4.3.1 Threat Model       66         87       4.3.2 Rogue and Spurious Entities       66         88       4.3.3 Active and Passive Attackers       61                                                                                                    | 69 | 3.3.2      |                                                |    |
| 71       3.4.1       Federation Termination Notification Initiated at Identity Provider       41         72       3.4.2       Federation Termination Notification Initiated at Service Provider       45         73       3.5       Single Logout Profiles       46         74       3.5.1       Single Logout Initiated at Identity Provider       47         75       3.5.2       Single Logout Initiated at Service Provider       52         76       3.6       Identity Provider Introduction       52         77       3.6.1       Common Domain Cookie       58         78       3.6.2       Setting the Common Domain Cookie       58         80       4       Security Considerations       59         80       4       Security Considerations       59         81       4.1       Introduction       59         82       4.2       General Requirements       59         83       4.2.1       Security of SSL and TLS       59         84       4.2.2       Security Implementation       60         85       4.2.1       Threat Model       60         86       4.3.1       Threat Model       60         87       4.3.2       Rogue and Spurious Entities       60                                                                                                    | 70 | 3.4 Ide    |                                                |    |
| 3.4.2       Federation Termination Notification Initiated at Service Provider       45         3.5       Single Logout Profiles       44         3.5.1       Single Logout Initiated at Identity Provider       47         3.5.2       Single Logout Initiated at Service Provider       52         3.6       Identity Provider Introduction       55         3.6.1       Common Domain Cookie       58         3.6.2       Setting the Common Domain Cookie       58         4       Security Considerations       59         4.1       Introduction       59         4.2       General Requirements       59         4.2.1       Security of SSL and TLS       59         4.2.2       Security Implementation       60         4.3       Classification of Threats       60         4.3.1       Threat Model       60         4.3.2       Rogue and Spurious Entities       60         4.3.3       Active and Passive Attackers       60         4.4       Threat Scenarios and Countermeasures       61         4.4       Threat Scenarios and Countermeasures       61         4.4.1       Common Threats for All Profiles       61         4.4.2       Single Sign-On and Federation       62                                                                                                    | 71 |            | · ·                                            |    |
| 73       3.5       Single Logout Profiles       46         74       3.5.1       Single Logout Initiated at Identity Provider       47         75       3.5.2       Single Logout Initiated at Service Provider       53         76       3.6       Identity Provider Introduction       57         77       3.6.1       Common Domain Cookie       58         78       3.6.2       Setting the Common Domain Cookie       58         79       3.6.3       Obtaining the Common Domain Cookie       58         80       4       Security Considerations       59         81       4.1       Introduction       59         82       4.2       General Requirements       59         83       4.2.1       Security of SSL and TLS       59         84       4.2.2       Security Implementation       60         85       4.3       Classification of Threats       60         86       4.3.1       Threat Model       60         87       4.3.2       Rogue and Spurious Entities       60         88       4.3.3       Active and Passive Attackers       60         89       4.3.4       Secarios       61         90       4.4       Th                                                                                                    | 72 | 3.4.2      |                                                |    |
| 74       3.5.1       Single Logout Initiated at Identity Provider       47         75       3.5.2       Single Logout Initiated at Service Provider       52         76       3.6       Identity Provider Introduction       57         77       3.6.1       Common Domain Cookie       58         78       3.6.2       Setting the Common Domain Cookie       58         79       3.6.3       Obtaining the Common Domain Cookie       58         80       4       Security Considerations       59         81       4.1       Introduction       59         82       4.2       General Requirements       59         83       4.2.1       Security of SSL and TLS       55         84       4.2.2       Security Implementation       60         85       4.3       Classification of Threats       60         86       4.3.1       Threat Model       60         87       4.3.2       Rogue and Spurious Entities       60         88       4.3.3       Active and Passive Attackers       60         89       4.3.4       Secararios       61         90       4.4       Threat Scenarios and Countermeasures       61         91       4.4.1                                                                                                    | 73 | 3.5 Sin    |                                                |    |
| 75       3.5.2       Single Logout Initiated at Service Provider       53         76       3.6       Identity Provider Introduction       57         77       3.6.1       Common Domain Cookie       58         78       3.6.2       Setting the Common Domain Cookie       58         80       4       Security Considerations       59         80       4       Security Considerations       59         81       4.1       Introduction       55         82       4.2       General Requirements       55         83       4.2.1       Security of SSL and TLS       59         84       4.2.2       Security Implementation       60         85       4.3       Classification of Threats       60         86       4.3.1       Threat Model       60         87       4.3.2       Rogue and Spurious Entities       60         88       4.3.3       Active and Passive Attackers       60         89       4.3.4       Scenarios       61         90       4.4       Threat Scenarios and Countermeasures       61         91       4.4.1       Common Threats for All Profiles       61         92       4.4.2       Single Sign-O                                                                                                    | 74 |            |                                                |    |
| 76       3.6 Identity Provider Introduction       57         77       3.6.1 Common Domain Cookie       58         78       3.6.2 Setting the Common Domain Cookie       58         79       3.6.3 Obtaining the Common Domain Cookie       58         80       4 Security Considerations       59         81       4.1 Introduction       59         82       4.2 General Requirements       59         83       4.2.1 Security of SSL and TLS       55         84       4.2.2 Security Implementation       60         85       4.3 Classification of Threats       60         86       4.3.1 Threat Model       60         87       4.3.2 Rogue and Spurious Entities       60         88       4.3.3 Active and Passive Attackers       60         89       4.3.4 Scenarios       61         90       4.4 Threat Scenarios and Countermeasures       61         91       4.4.1 Common Threats for All Profiles       61         92       4.4.2 Single Sign-On and Federation       62         93       4.4.3 Name Registration       62         94       4.4.5 Single Logout: HTTP-Redirect-Based Profile       65         95       4.8.5 Single Logout: HTTP-Redirect-Based Profile       65                                                                                                    |    |            |                                                |    |
| 77       3.6.1       Common Domain Cookie       58         78       3.6.2       Setting the Common Domain Cookie       58         79       3.6.3       Obtaining the Common Domain Cookie       58         80       4       Security Considerations       59         81       4.1       Introduction       55         82       4.2       General Requirements       55         83       4.2.1       Security of SSL and TLS       59         84       4.2.2       Security Implementation       60         85       4.3       Classification of Threats       60         86       4.3.1       Threat Model       60         87       4.3.2       Rogue and Spurious Entities       60         88       4.3.3       Active and Passive Attackers       60         89       4.3.4       Scenarios       61         90       4.4       Threat Scenarios and Countermeasures       61         91       4.4.1       Common Threats for All Profiles       61         92       4.4.2       Single Sign-On and Federation       62         94       4.4.3       Name Registration       62         94       4.4.5       Single Logout: HTTP-Red                                                                                                    |    |            |                                                |    |
| 78       3.6.2       Setting the Common Domain Cookie       58         79       3.6.3       Obtaining the Common Domain Cookie       58         80       4       Security Considerations       59         81       4.1       Introduction       59         82       4.2       General Requirements       59         83       4.2.1       Security of SSL and TLS       59         84       4.2.2       Security Implementation       60         85       4.3       Classification of Threats       60         86       4.3.1       Threat Model       60         87       4.3.2       Rogue and Spurious Entities       60         88       4.3.3       Active and Passive Attackers       60         89       4.3.4       Scenarios       61         90       4.4       Threat Scenarios and Countermeasures       61         91       4.4.1       Common Threats for All Profiles       61         92       4.4.2       Single Sign-On and Federation       62         93       4.4.3       Name Registration       65         94       4.4.4       Federation Termination: HTTP-Redirect-Based Profile       65         95       4.4.5                                                                                                    |    |            |                                                |    |
| 79       3.6.3 Obtaining the Common Domain Cookie       58         80       4 Security Considerations       59         81       4.1 Introduction       59         82       4.2 General Requirements       59         83       4.2.1 Security of SSL and TLS       59         84       4.2.2 Security Implementation       60         85       4.3 Classification of Threats       60         86       4.3.1 Threat Model       60         87       4.3.2 Rogue and Spurious Entities       60         88       4.3.3 Active and Passive Attackers       60         89       4.3.4 Scenarios       61         90       4.4 Threat Scenarios and Countermeasures       61         91       4.4.1 Common Threats for All Profiles       61         92       4.4.2 Single Sign-On and Federation       62         93       4.4.3 Name Registration       62         94       4.4.4 Federation Termination: HTTP-Redirect-Based Profile       65         95       4.4.5 Single Logout: HTTP-Redirect-Based Profile       65         96       4.4.6 Identity Provider Introduction       66         97       5 References       66                                                                                                    |    |            |                                                |    |
| 80       4 Security Considerations.       59         81       4.1 Introduction       59         82       4.2 General Requirements       59         83       4.2.1 Security of SSL and TLS       59         84       4.2.2 Security Implementation       60         85       4.3 Classification of Threats       60         86       4.3.1 Threat Model.       60         87       4.3.2 Rogue and Spurious Entities       60         88       4.3.3 Active and Passive Attackers       60         89       4.3.4 Scenarios       61         90       4.4 Threat Scenarios and Countermeasures       61         91       4.4.1 Common Threats for All Profiles       61         92       4.4.2 Single Sign-On and Federation       62         93       4.4.3 Name Registration       62         94       4.4.4 Federation Termination: HTTP-Redirect-Based Profile       65         95       4.4.5 Single Logout: HTTP-Redirect-Based Profile       65         96       4.4.6 Identity Provider Introduction       66         97       5 References       66                                                                                                    |    |            |                                                |    |
| 81       4.1       Introduction       59         82       4.2       General Requirements       59         83       4.2.1       Security of SSL and TLS       59         84       4.2.2       Security Implementation       60         85       4.3       Classification of Threats       60         86       4.3.1       Threat Model       60         87       4.3.2       Rogue and Spurious Entities       60         88       4.3.3       Active and Passive Attackers       60         89       4.3.4       Scenarios       61         90       4.4       Threat Scenarios and Countermeasures       61         91       4.4.1       Common Threats for All Profiles       61         92       4.4.2       Single Sign-On and Federation       62         93       4.4.3       Name Registration       62         94       4.4.4       Federation Termination: HTTP-Redirect-Based Profile       65         95       4.4.5       Single Logout: HTTP-Redirect-Based Profile       65         96       4.4.6       Identity Provider Introduction       66         97       5       References       66                                                                                                    |    |            |                                                |    |
| 82       4.2 General Requirements       59         83       4.2.1 Security of SSL and TLS       59         84       4.2.2 Security Implementation       60         85       4.3 Classification of Threats       60         86       4.3.1 Threat Model       60         87       4.3.2 Rogue and Spurious Entities       60         88       4.3.3 Active and Passive Attackers       60         89       4.3.4 Scenarios       61         90       4.4 Threat Scenarios and Countermeasures       61         91       4.4.1 Common Threats for All Profiles       61         92       4.4.2 Single Sign-On and Federation       62         93       4.4.3 Name Registration       62         94       4.4.4 Federation Termination: HTTP-Redirect-Based Profile       65         95       4.4.5 Single Logout: HTTP-Redirect-Based Profile       65         96       4.4.6 Identity Provider Introduction       66         97       5 References       66                                                                                                    |    |            |                                                |    |
| 83       4.2.1       Security of SSL and TLS       59         84       4.2.2       Security Implementation       60         85       4.3       Classification of Threats       60         86       4.3.1       Threat Model       60         87       4.3.2       Rogue and Spurious Entities       60         88       4.3.3       Active and Passive Attackers       60         89       4.3.4       Scenarios       61         90       4.4       Threat Scenarios and Countermeasures       61         91       4.4.1       Common Threats for All Profiles       61         92       4.4.2       Single Sign-On and Federation       62         93       4.4.3       Name Registration       65         94       4.4.4       Federation Termination: HTTP-Redirect-Based Profile       65         95       4.4.5       Single Logout: HTTP-Redirect-Based Profile       65         96       4.4.6       Identity Provider Introduction       66         97       5       References       66                                                                                                    | -  |            |                                                |    |
| 84       4.2.2       Security Implementation       60         85       4.3       Classification of Threats       60         86       4.3.1       Threat Model       60         87       4.3.2       Rogue and Spurious Entities       60         88       4.3.3       Active and Passive Attackers       60         89       4.3.4       Scenarios       61         90       4.4       Threat Scenarios and Countermeasures       61         91       4.4.1       Common Threats for All Profiles       61         92       4.4.2       Single Sign-On and Federation       62         93       4.4.3       Name Registration       65         94       4.4.4       Federation Termination: HTTP-Redirect-Based Profile       65         95       4.4.5       Single Logout: HTTP-Redirect-Based Profile       65         96       4.4.6       Identity Provider Introduction       66         97       5       References       66                                                                                                    |    |            | Security of SSL and TLS                        | 59 |
| 85       4.3 Classification of Threats       60         86       4.3.1 Threat Model       60         87       4.3.2 Rogue and Spurious Entities       60         88       4.3.3 Active and Passive Attackers       60         89       4.3.4 Scenarios       61         90       4.4 Threat Scenarios and Countermeasures       61         91       4.4.1 Common Threats for All Profiles       61         92       4.4.2 Single Sign-On and Federation       62         93       4.4.3 Name Registration       65         94       4.4.4 Federation Termination: HTTP-Redirect-Based Profile       65         95       4.4.5 Single Logout: HTTP-Redirect-Based Profile       65         96       4.4.6 Identity Provider Introduction       66         97       5 References       66                                                                                                    |    |            | ·                                              |    |
| 86       4.3.1       Threat Model                                                                                                    |    |            | v 1                                            |    |
| 87       4.3.2       Rogue and Spurious Entities       60         88       4.3.3       Active and Passive Attackers       60         89       4.3.4       Scenarios       61         90       4.4       Threat Scenarios and Countermeasures       61         91       4.4.1       Common Threats for All Profiles       61         92       4.4.2       Single Sign-On and Federation       62         93       4.4.3       Name Registration       65         94       4.4.4       Federation Termination: HTTP-Redirect-Based Profile       65         95       4.4.5       Single Logout: HTTP-Redirect-Based Profile       65         96       4.4.6       Identity Provider Introduction       66         97       5       References       66                                                                                                    |    |            |                                                |    |
| 88       4.3.3       Active and Passive Attackers       60         89       4.3.4       Scenarios       61         90       4.4       Threat Scenarios and Countermeasures       61         91       4.4.1       Common Threats for All Profiles       61         92       4.4.2       Single Sign-On and Federation       62         93       4.4.3       Name Registration       65         94       4.4.4       Federation Termination: HTTP-Redirect-Based Profile       65         95       4.4.5       Single Logout: HTTP-Redirect-Based Profile       65         96       4.4.6       Identity Provider Introduction       66         97       5       References       66                                                                                                    |    |            |                                                |    |
| 89       4.3.4       Scenarios       61         90       4.4       Threat Scenarios and Countermeasures       61         91       4.4.1       Common Threats for All Profiles       61         92       4.4.2       Single Sign-On and Federation       62         93       4.4.3       Name Registration       65         94       4.4.4       Federation Termination: HTTP-Redirect-Based Profile       65         95       4.4.5       Single Logout: HTTP-Redirect-Based Profile       65         96       4.4.6       Identity Provider Introduction       66         97       5       References       66                                                                                                    |    |            |                                                |    |
| 90       4.4 Threat Scenarios and Countermeasures       61         91       4.4.1 Common Threats for All Profiles       61         92       4.4.2 Single Sign-On and Federation       62         93       4.4.3 Name Registration       65         94       4.4.4 Federation Termination: HTTP-Redirect-Based Profile       65         95       4.4.5 Single Logout: HTTP-Redirect-Based Profile       65         96       4.4.6 Identity Provider Introduction       66         97       5 References       66                                                                                                    |    |            |                                                |    |
| 91       4.4.1       Common Threats for All Profiles       61         92       4.4.2       Single Sign-On and Federation       62         93       4.4.3       Name Registration       65         94       4.4.4       Federation Termination: HTTP-Redirect-Based Profile       65         95       4.4.5       Single Logout: HTTP-Redirect-Based Profile       65         96       4.4.6       Identity Provider Introduction       66         97       5       References       66                                                                                                    |    |            |                                                |    |
| 92       4.4.2       Single Sign-On and Federation       62         93       4.4.3       Name Registration       65         94       4.4.4       Federation Termination: HTTP-Redirect-Based Profile       65         95       4.4.5       Single Logout: HTTP-Redirect-Based Profile       65         96       4.4.6       Identity Provider Introduction       66         97       5       References       66                                                                                                    |    |            |                                                |    |
| 934.4.3Name Registration65944.4.4Federation Termination: HTTP-Redirect-Based Profile65954.4.5Single Logout: HTTP-Redirect-Based Profile65964.4.6Identity Provider Introduction66975References66                                                                                                    |    |            |                                                |    |
| 944.4.4Federation Termination: HTTP-Redirect-Based Profile65954.4.5Single Logout: HTTP-Redirect-Based Profile65964.4.6Identity Provider Introduction66975References66                                                                                                    |    |            |                                                |    |
| 954.4.5Single Logout: HTTP-Redirect-Based Profile65964.4.6Identity Provider Introduction66975References66                                                                                                    |    |            |                                                |    |
| 96 4.4.6 Identity Provider Introduction                                                                                                    |    |            |                                                |    |
| 97 5 References 66                                                                                                    |    |            |                                                |    |
|                                                                                                    |    |            |                                                |    |
|                                                                                                    |    | 5 Kelelel  |                                                | 00 |

## 1 Introduction

- This specification defines the bindings and profiles of the Liberty protocols and messages to HTTP-
- based communication frameworks. This specification relies on the SAML core framework in
- [SAMLCore] and makes use of adaptations of the SAML profiles in [SAMLBind]. A separate
- specification, [LibertyProtSchema], is used to define the Liberty protocols and messages used within
- the profiles. Definitions for Liberty-specific terms can be found in [LibertyGloss].

#### 1.1 Notation

- The key words "MUST," "MUST NOT," "REQUIRED," "SHALL," "SHALL NOT," "SHOULD,"
- "SHOULD NOT," "RECOMMENDED," "MAY," and "OPTIONAL" in this specification are to be
- interpreted as described in [RFC2119]: "they MUST only be used where it is actually required for
- interoperation or to limit behavior which has potential for causing harm (e.g., limiting
- 110 retransmissions)."
- These keywords are thus capitalized when used to unambiguously specify requirements over
- protocol and application features and behavior that affect the interoperability and security of
- implementations. When these words are not capitalized, they are meant in their natural-language
- 114 sense.
- listings of productions or other normative code appear like this.
- 116 117

123

124

125

126

127

128

129

137

99

105

- Example code listings appear like this.
- Note: Non-normative notes and explanations appear like this.
- 120 Conventional XML namespace prefixes are used throughout this specification to stand for their
- respective namespaces as follows, regardless of whether a namespace declaration is present in the example:
  - The prefix lib: stands for the Liberty namespace http://projectliberty.org/schemas/core/2002/12
  - The prefix saml: stands for the SAML assertion namespace (see [SAMLCore]).
  - The prefix samlp: stands for the SAML request-response protocol namespace (see [SAMLCore]).
    - The prefix ds: stands for the W3C XML signature namespace, http://www.w3.org/2000/09/xmldsig# (see [XMLSig]).
- The prefix SOAP-ENV: stands for the SOAP 1.1 namespace, http://schemas.xmlsoap.org/soap/envelope (see [SOAP1.1]).
- 132 Terminology from [RFC2396] is used to describe components of an HTTP URL. An HTTP URL has
- the following form:
- 134 <scheme>://<authority><path>?<query>
- Sections in this document specify certain portions of the <query> component of the URL. Ellipses
- are used to indicate additional, but unspecified, portions of the <query> component.

# 2 Protocol Bindings

138 The Liberty protocol bindings are defined in this section.

# 2.1 SOAP Binding for Liberty

- Because the Liberty protocols are an extension of the SAML protocol (see [SAMLCore]) and a
- SOAP protocol binding for SAML has been defined, the SOAP binding for Liberty MUST adhere to
- the processing rules for the "SOAP binding for SAML" as specified in [SAMLBind] unless
- otherwise noted. Just like SAML, the SOAP binding for Liberty uses HTTP as the transport
- mechanism.

139

145

146

147

201

202

203

# 2.2 Example of Message Exchange Using SOAP over HTTP

The following is an example of the SOAP exchange for the single sign-on browser artifact profile requesting an authentication assertion.

```
POST /authn HTTP/1.1
       Host: idp.example.com
       Content-type: text/xml
       Content-length: nnnn
       <soap-env:Envelope</pre>
        xmlns:soap-env="http://schemas.xmlsoap.org/soap/envelope/">
         <soap-env:Header/>
         <soap-env:Body>
           <samlp:Request</pre>
            xmlns:samlp="urn:oasis:names:tc:SAML:1.0:protocol"
            xmlns:ds="http://www.w3.org/2000/09/xmldsig#"
             IssueInstant="2002-10-31T21:42:14Z" MajorVersion="1" MinorVersion="0"
            RequestID="2H+PRhYSFYXozOD6r6PZ4YqyKfft">
            <samlp:RespondWith</pre>
              xmlns:lib="http://projectliberty.org/schemas/core/2002/12">
               lib:AuthenticationStatementType
             </samlp:RespondWith>
             <ds:Signature>
              <ds:SignedInfo>
                 <ds:CanonicalizationMethod
                   Algorithm="http://www.w3.org/2001/10/xml-exc-c14n#">
                 </ds:CanonicalizationMethod>
                 <ds:SignatureMethod
                  Algorithm="http://www.w3.org/2000/09/xmldsig#rsa-sha1">
                 </ds:SignatureMethod>
                 <ds:Reference URI="
                   <ds:Transforms>
                     <ds:Transform
                       Algorithm="http://www.w3.org/2000/09/xmldsig#enveloped-signature">
                     </ds:Transform>
                     <ds:Transform Algorithm="http://www.w3.org/2001/10/xml-exc-c14n#">
                     </ds:Transform>
                   </ds:Transforms>
                   <ds:DigestMethod Algorithm="http://www.w3.org/2000/09/xmldsig#sha1">
                   </ds:DigestMethod>
                   <ds:DigestValue>PdWEA3Zo+oO0vDTpKc7IA5IAR3I=</ds:DigestValue>
                </ds:Reference>
              </ds:SignedInfo>
              <ds:SignatureValue>
                fODJjY9kpGA1Pf7T/T6EO/
                 zge2DGYOXI29GUTPqSAwYlX1bGucVL0wuJ3rJbM8yabjmR9qIcUqX6
                os1j9bmQAN/BS4aCcPaT+ud/OiptQYGSWKy3vrY2vocYRt4FeM/
190
191
192
193
                 izJf71xGRuDoaZ8K21aeOB9Ow
                 9JARxuVTBAjnUY8Zmd0
              </ds:SignatureValue>
             </ds:Signature>
194
            <samlp:AssertionArtifact>
195
              AAOXpKP/m3nFdRE+CcOtXvH9ttzk8mViuGWIApOWqu/2jv1aIr/heKfX
196
197
             </samlp:AssertionArtifact>
           </samlp:Request>
198
         </soap-env:Bodv>
199
       </soap-env:Envelope>
200
```

The following is an example of the corresponding response, which supplies an assertion containing the authentication statement as requested.

```
204
205
206
       HTTP/1.1 200 OK
       Content-Type: text/xml
       Content-Length: nnnn
207
       <soap-env:Envelope
xmlns:soap-env="http://schemas.xmlsoap.org/soap/envelope/">
         <soap-env:Header/>
         <soap-env:Body>
           <samlp:Response
             xmlns:samlp="urn:oasis:names:tc:SAML:1.0:protocol"
             InResponseTo="RPCUk211+GVz+t11LURp51oFvJXk"
             IssueInstant="2002-10-31T21:42:13Z" MajorVersion="1" MinorVersion="0"
             Recipient="http://localhost:8080/sp"
             ResponseID="LANWfL2xLybnc+BCwgY+p1/vIVAj">
             <samlp:Status>
               <samlp:StatusCode</pre>
                 xmlns:qns="urn:oasis:names:tc:SAML:1.0:protocol"
                 Value="qns:Success">
               </samlp:StatusCode>
             </samlp:Status>
             <saml:Assertion</pre>
               xmlns:saml="urn:oasis:names:tc:SAML:1.0:assertion"
               xmlns:ds="http://www.w3.org/2000/09/xmldsig#"
               xmlns:lib="http://projectliberty.org/schemas/core/2002/12"
               xmlns:xsi="http://www.w3.org/2001/XMLSchema-instance"
              AssertionID="SqMC8Hs2vJ7Z+t4UiLSmhKOSUO0U"
               InResponseTo="RPCUk211+GVz+t11LURp51oFvJXk"
               IssueInstant="2002-10-31T21:42:13Z" Issuer="http://localhost:8080/idp"
               MajorVersion="1" MinorVersion="0"
               xsi:type="lib:AssertionType">
               <saml:Conditions</pre>
                 NotBefore="2002-10-31T21:42:12Z"
                 NotOnOrAfter="2002-10-31T21:42:43Z">
                 <saml:AudienceRestrictionCondition>
                   <saml:Audience>http://localhost:8080/sp</saml:Audience>
                 </saml:AudienceRestrictionCondition>
               </saml:Conditions>
               <saml:AuthenticationStatement</pre>
                 AuthenticationInstant="2002-10-31T21:42:13Z"
                 AuthenticationMethod="urn:oasis:names:tc:SAML:1.0:am:password"
                 xsi:type="lib:AuthenticationStatementType">
                 <saml:Subject xsi:type="lib:SubjectType">
                   <saml:NameIdentifier>C9FfGouQdBJ7bpkismYgd8ygeVb3PlWK</saml:NameIdentifier>
                   <saml:SubjectConfirmation>
                     <saml:ConfirmationMethod>
                       urn:oasis:names:tc:SAML:1.0:cm:artifact-01
                     </saml:ConfirmationMethod>
                   </saml:SubjectConfirmation>
                   <lib:IDPProvidedNameIdentifier>
                     C9FfGouQdBJ7bpkismYgd8ygeVb3PlWK
                   </lib:IDPProvidedNameIdentifier>
                 </saml:Subject>
               </saml:AuthenticationStatement>
               <ds:Signature>
                 <ds:SignedInfo>
                   <ds:CanonicalizationMethod
                     Algorithm="http://www.w3.org/2001/10/xml-exc-c14n#">
                   </ds:CanonicalizationMethod>
                  <ds:SignatureMethod Algorithm="http://www.w3.org/2000/09/xmldsig#rsa-sha1">
                  </ds:SignatureMethod>
                  <ds:Reference URI="
                    <ds:Transforms>
                      <ds:Transform Algorithm="http://www.w3.org/2000/09/xmldsig#enveloped-signature">
                     </ds:Transform>
                     <ds:Transform Algorithm="http://www.w3.org/2001/10/xml-exc-c14n#">
                     </ds:Transform>
                   </ds:Transforms>
                   <ds:DigestMethod Algorithm="http://www.w3.org/2000/09/xmldsig#sha1">
                   </ds:DigestMethod>
                   <ds:DigestValue>ZbscbqHTX9H8bBftRIWlG4Epv1A=</ds:DigestValue>
                   </ds:Reference>
                 </ds:SignedInfo>
                 <ds:SignatureValue>
                   H+q3nC3jUalj1uKUVkcC4iTFClxeZQIFF0nvHqPS5oZhtkBaDb9qITA7qIkotaB584wXqTXwsfsu
                   {\tt IrwT5uL3r85Rj7IF6NeCeiy3K0+z3uewxyeZPz8wna449VNm0qNHYkgNak9ViNCp0/ks5MAttoPolicy} \\
                   2iLOfaKu3wWG6d1G+DM=
                 </ds:SignatureValue>
               </ds:Signature>
```

287

293294

295

296

297

298

299

300

301

302

303

304

## 3 Profiles

- 288 This section defines the Liberty profiles for the use of request and response messages defined in
- 289 [LibertyProtSchema]. The combination of message content specification and message transport
- 290 mechanisms for a single client type (that is, user agent) is termed a *Liberty profile*. The profiles have
- been grouped into categories, according to the Liberty protocol message intent.
- 292 The following profile categories are defined in this document:
  - **Single Sign-On and Federation**: The profiles by which a service provider obtains an authentication assertion from an identity provider facilitating single sign-on and identity federation.
  - Name Registration: The profiles by which service providers and identity providers specify the name identifier to be used when communicating with each other about the Principal.
  - **Identity Termination Notification**: The profiles by which service providers and identity providers are notified of federation termination.
  - **Single Logout**: The profiles by which service providers and identity providers are notified of authenticated session termination.
  - **Identity Provider Introduction**: The profile by which a service provider discovers which identity providers a Principal may be using.

#### 3.1 Common Requirements

- The following rules apply to all profiles in this specification, unless otherwise noted by the individual profile.
- All HTTP requests and responses MUST be drawn from either HTTP 1.1 (see [RFC2616]) or HTTP 1.0 (see [RFC1945]). When an HTTP redirect is specified, the HTTP response MUST have a status code of "302." According to HTTP 1.1 and HTTP 1.0, the use of status code 302 is recommended to indicate "the requested resource resides temporarily under a different URI."

  The response may also include additional headers and an optional message.
- When https is specified as the <scheme> for a URL, the HTTP connection MUST be made over either SSL 3.0 (see [SSLv3]) or TLS 1.0 (see [RFC2246]) or any subsequent protocols that are backwards compatible with SSL 3.0 and/or TLS 1.0. Other security protocols MAY be used as long as they implement equivalent security measures.
- 316 3 Messages between providers MUST have their integrity protected, confidentiality MUST be ensured and the recipient MUST authenticate the sender.
- Providers MUST use secure transport (https) to achieve confidentiality and integrity protection.
  The initiator of the secure connection MUST authenticate the server using server-side X.509 certificates.
- The authenticated identity of an identity provider MUST be securely available to a Principal before the Principal presents his/her personal authentication data to that identity provider.

- For signing and verification of protocol messages, [LibertyProtSchema], identity providers and 323 service providers SHOULD use certificates and private keys that are distinct from the 324
- certificates and private keys applied for SSL or TLS channel protection. Certificates and private 325
- keys MUST be suitable for long-term signatures. 326
- In transactions between service providers and identity providers, requests MUST be protected 327
- against replay, and received responses MUST be checked for correct correspondence with issued 328
- requests. (Note: Other steps may intervene between the issuance of a request and its eventual 329
- response within a multistep transaction involving redirections.) Additionally, time-based 330
- assurance of freshness MAY be provided. 331
- Each service provider within a circle of trust MUST be configured to enable identification of the 332
- identity providers whose authentications it will accept, and each identity provider MUST be 333
- configured to enable identification of the service providers it intends to serve. (Note: The format 334
- of this configuration is a local matter and could, for example, be represented as lists of names or 335
- as sets of X.509 certificates of other circle of trust members). 336
- Circle of trust bilateral agreements on selecting certificate authorities, obtaining X.509 337
- credentials, establishing and managing trusted public keys, and tracking lifecycles of 338
- corresponding credentials are assumed and not in scope for this specification. 339
- 10 The <scheme> of the URL for SOAP endpoints MUST be https. 340
- 11 All SOAP message exchanges MUST adhere to the SOAP protocol binding for Liberty (see 341
- 2.1). 342

#### 3.1.1 **User Agent** 343

- A user agent, unless otherwise noted in the specific profile, MUST support the following features to 344
- be interoperable with the protocols in [LibertyProtSchema] and Liberty profiles in this document: 345
- HTTP 1.0 (see [RFC1945]) or HTTP 1.1 (see [RFC2616]). 346
- SSL 3.0 (see [SSLv3]) or TLS 1.0 (see [RFC2246]) or any subsequent protocols which are 347 348
  - backwards compatible with SSL 3.0 and/or TLS 1.0 either directly or via a proxy (for
- example, a WAP gateway). 349
- Minimum maximum URL length of 256 bytes. 350
- Additionally, to support the optional identity provider introduction profile, either the user agent or a 351
- proxy must support session cookies (see [RFC2109]). Support for persistent cookies will yield a 352
- more seamless user experience. 353

#### 3.1.2 Formatting and Encoding of Protocol Messages

- All Liberty protocol messages that are indicated by the profile as being communicated in the 355
- <query> component of the URL MUST adhere to the formatting and encoding rules in 3.1.2.1. 356

#### 3.1.2.1 **Encoding URL-embedded Messages** 357

- 358 URL-embedded messages are encoded using the application/x-www-form-urlencoded
- MIME type as if they were generated from HTML forms with method of GET as defined in 359
- [HTML4]. 360

354

The original Liberty XML protocol message MUST be encoded as follows: 361

365

366

367

368

369

370

371

372

373

377

378

379

380

381

382

383

384

394

- The <query> component parameter name MUST be the Liberty XML protocol message element or attribute name.
  - The <query> component parameter value MUST be the value of the Liberty XML protocol message element or attribute value.
  - When the original message element has multiple values, the value of the <query> component parameter MUST be a space-delimited list.
  - Some of the referenced protocol message elements and attributes are optional. If an optional element or attribute does not appear in the original Liberty XML protocol message, then the corresponding data item MUST be omitted from the URL encoded message.
  - URLs appearing in the URL-encoded message SHOULD NOT exceed 80 bytes in length (including %-escaping overhead). Likewise, the lib:RelayState> data value SHOULD NOT exceed 80 bytes in length.
- 374 XML digital signatures are not directly URL-encoded due to space concerns. If the Liberty XML 375 protocol message is signed with an XML signature, the encoded URL form of the message MUST be 376 signed as follows:
  - Include the signature algorithm identifier as a new <query> component parameter named SigAlg, but omitting the signature.
  - Sign the string containing the URL-encoded message. The string to be signed MUST include only the <query> part of the URL (that is, everything after ? and before &Signature=). Any required URL-escaping MUST be done before signing.
  - Encode the signature using base64 (see [RFC2045]).
  - Add the base64-encoded signature to the encoded message as a new data item named Signature.
- Note that some characters in the base64-encoded signature value may require URL escaping before insertion into the URL <query> part, as is the case for any other data item value.
- Any items added after the Signature <query> component parameter are implicitly unsigned.
- The service URL provided by the provider (the URL to which <query> parameters are added)
- 389 MUST NOT contain any pre-existing <query> parameter values.
- The following signature algorithms (i.e., DSAwithSHA1, RSAwithSHA1) and their identifiers (the
- 391 URIs) MUST be supported:
- DSAwithSHA1 http://www.w3.org/2000/09/xmldsig#dsa-sha1
- RSAwithSHA1 http://www.w3.org/2000/09/xmldsig#rsa-sha1

#### 3.1.2.1.1 Size Limitations

- When the request initiator detects that the user agent cannot process the full URL-encoded message
- in the URL due to size considerations, the requestor MAY send the Liberty XML protocol message
- using a form POST. The form MUST be constructed with contents that contain the field LAREQ or
- 398 LARES with the respective value being the Liberty XML protocol request or response message (e.g.,
- 399 399 200 AuthnRequest or 200 AuthnResponse as defined in [LibertyProtSchema]. The
- Liberty XML protocol message MUST be encoded by applying a base64 transformation (refer to
- [RFC2045]) to the XML message and all its elements.

424

425

426427

428

429

430

431

442

443

455

456

457

#### 3.1.2.1.2 URL-encoded < lib: AuthnRequest>

The original <lib:AuthnRequest> message:

```
404
      :AuthnRequest
405
        RequestID="[RequestID]"
        MajorVersion="[MajorVersion]"
406
        MinorVersion="[MinorVersion]"
407
408
        IssueInstant="[IssueInstant]">
409
             <lib:ProviderID> [ProviderID] </ lib:ProviderID>
410
             <lib:ForceAuthn> [ForceAuthn] </lib:ForceAuthn>
             <lib:IsPassive> [IsPassive] </lib:IsPassive>
411
412
             <lib:Federate> [Federate] </lib:Federate>
413
             <lib:ProtocolProfile> [ProtocolProfile] </lib:ProtocolProfile>
414
             <lib:AuthnContext>
415
               <lib:AuthnContextStatementRef>
416
                    [AuthnContextStatementRef]
417
              </lib:AuthnContextStatementRef>
418
              </lib:AuthnContext>
419
             <lib:RelayState> [RelayState] </lib:RelayState>
420
             <lib:AuthnContextComparisonType>
421
                    [AuthnContextComparisonType]
422
             </lib:AuthnContextComparisonType>
423
      </lib:AuthnRequest>
```

• Data elements that MUST be included in the encoded data with their values as indicated in brackets above if present in the original message:

```
RequestID, MajorVersion, MinorVersion, IssueInstant, ProviderID, ForceAuthn, IsPassive, Federate, ProtocolProfile, AuthnContextStatementRef, AuthnContextClassRef, RelayState
```

- Maximum size: 748 bytes + 81 \* number of AuthnContextClassRefs
- Example of <lib: AuthnRequest> message URL-encoded and signed (772 bytes):

```
432
                                                       http://idp.example.com/authn?RequestID=RMvY34pg%2FV9aGJ5yw0HL0AcjcqQF&MajorVersion=1&MinorVersion
  433
                                                          =0&IssueInstant=2002-05
434
435
                                                          15T00\%3A58\%3A19\&ProviderID=http\%3A\%2F\%2Fsp.example.com\%2Fliberty\%2F\&ForceAuthn=true\&IsPassive=fallowerspaces and the provider of the provider of the provide
                                                          se&Federate=true&ProtocolProfile=http%3A%2F%2Fprojectliberty.org%2Fprofiles%2Fbrws-
  436
                                                          post&AuthnContextClassRef=http%3A%2F%2Fprojectliberty.org%2Fauthnctx%2Fprofiles%2FPassword-over-
 437
                                                          \verb|HTTP&RelayState=03m| hakSms5tMQ0WRDCEzpF7BNcywZa75FwIcSSEPvbkoFxaQHCuNnc5yChIdDlWc7JBV9Xbw3avRBK7VFF. A state of the control of the control of the contr
  438
                                                          sPl2X&SigAlg=http%3A%2F%2Fwww.w3.org%2F2000%2F09%2Fxmldsig%23rsa
  439
                                                          sha1&Signature=EoD8bNr2jEOe%2Fumon6oU%2FZGIIF7qbJAe4MLUUMrD%2BPP7P8Yf3qfdZG2qPJdNAJkzVHGf08W8DzpQ
  440
                                                           \$0D\$0AsDTTd5VP9MLPcvxbFQoF0CJJmvL26cPsuc54q7ourcH0jJ\$2F2UkDq4DAlYlZ5kPIg\$2BtrykgLz0U\$2BS\$0D\$0ANqpSucherSucherSuc
 441
                                                       NHkjh6W3YkGv7RBs%3D
```

#### 3.1.2.1.3 URL-Encoded < lib: Federation Termination Notification >

The original !FederationTerminationNotification> message:

```
444
       <lib:FederationTerminationNotification ...</pre>
445
               RequestID="[RequestID]"
446
               MajorVersion="[MajorVersion]"
447
               MinorVersion="[MinorVersion]"
448
               IssueInstant="[IssueInstant]">
449
                       <lib:ProviderID>[ProviderID]</lib:ProviderID>
450
451
                       <saml:NameIdentifier NameQualifier="[NameQualifier]"</pre>
                                     Format="[NameFormat]>
452
453
                                [NameIdentifier]
                       </saml:NameIdentifier>
454
       </lib:FederationTerminationNotification>
```

• Data elements that MUST be included in the encoded data with their values as indicated in brackets above if present in the original message:

461

473

476

477

478

485

493

494

495

496

497

498

499

500

501

502

Liberty Bindings and Profiles Specification

```
RequestID, MajorVersion, MinorVersion, IssueInstant, ProviderID,
NameQualifier, NameFormat, NameIdentifier
```

# 3.1.2.1.4 URL-Encoded < lib:LogoutNotification >

The original <lib: LogoutNotification > message:

```
462
       <lib:LogoutNotification ...</pre>
463
               RequestID="[RequestID]"
464
               MajorVersion="[MajorVersion]"
               MinorVersion="[MinorVersion]"
465
466
               IssueInstant="[IssueInstant]">
467
                       <lib:ProviderID>[ProviderID]</lib:ProviderID>
468
                       <saml:NameIdentifier NameQualifier="[NameQualifier]"</pre>
469
                                    Format="[NameFormat]">
470
                               [NameIdentifier]
471
                       </saml:NameIdentifier>
472
       </lib:LogoutNotification>
```

• Data elements that MUST be included in the encoded data with their values as indicated in brackets above if present in the original message:

```
RequestID, MajorVersion, MinorVersion, IssueInstant, ProviderID, NameQualifier, NameFormat, NameIdentifier
```

#### 3.1.3 Provider Metadata

- The majority of the Liberty profiles defined in this document rely on metadata that specify the
- policies that govern the behavior of the service provider or identity provider. These provider
- metadata are typically shared out of band between an identity provider and a service provider prior to
- 482 the exchange of Liberty protocol messages. The provider metadata relevant to each profile are listed
- in this document at the beginning of the profile category. Refer to [LibertyProtSchema] for a
- complete enumeration of the Liberty provider metadata elements and their associated schema.

# 3.2 Single Sign-On and Federation Profiles

- This section defines the profiles by which a service provider obtains an authentication assertion from
- an identity provider to facilitate single sign-on. Additionally, the single sign-on profiles can be used
- as a means of federating an identity from a service provider to an identity provider through the use of
- 489 the <Federate> element in the LauthnRequest> protocol message as specified in
- 490 [LibertyProtSchema].
- The single sign-on profiles make use of the following metadata elements, as defined in
- 492 [LibertyProtSchema].
  - ProviderID Used to uniquely identify the service provider to the identity provider and is documented in these profiles as "service provider ID."
  - SingleSignOnServiceURL The URL at the identity provider that the service provider should use when sending single sign-on and federation requests. It is documented in these profiles as "single sign-on service URL."
  - AssertionConsumerServiceURL The URL at the service provider that an identity provider should use when sending single sign-on or federation responses. It is documented in these profiles as "assertion consumer service URL."
  - SOAPEndPoint The SOAP endpoint location at the service provider or identity provider to which Liberty SOAP messages are sent.

504

505

506

507

508

509

510

# 3.2.1 Common Interactions and Processing Rules

This section defines the set of interactions and process rules that are common to all single sign-on profiles.

All single sign-on profiles can be described by one interaction diagram, provided that different messages are optional in different profiles and that the actual content of the messages may differ slightly. Where interactions and messages differ or are optional, they are called out and detailed within the specific single sign-on profiles. Figure 1 represents the basic template of interactions for achieving single sign-on and should be used as the baseline for all single sign-on profiles.

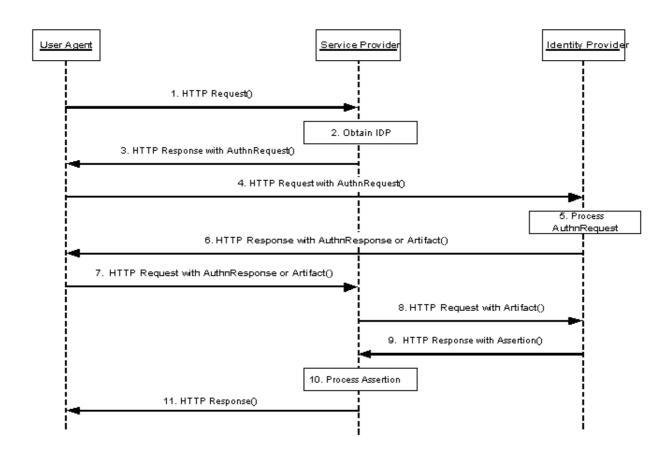

Figure 1: Basic single sign-on profile

#### Step 1: HTTP Request

- In step 1, the user agent accesses the intersite transfer service at the service provider with
- information about the desired target attached to the URL. Typically, access to the intersite transfer
- service occurs via a redirection by the service provider in response to a user agent request for a
- 517 restricted resource.
- It is RECOMMENDED that the HTTP Request URI contain a <query> component at its end
- 519 where

511

512

- 520 <query>=...LRURL=<return URL>...
- The <query> component can be used to convey information about the originally requested
- resource at the service provider. It is RECOMMENDED that the <query> parameter be named

- 523 LRURL and its value be the URL originally requested by the user agent.
- 524
- It is RECOMMENDED that the HTTP request be made over either SSL 3.0 (see [SSLv3]) or TLS
- 526 1.0 (see [RFC2246]) to maintain confidentiality and message integrity in step 1.

# 527 Step 2: Obtain Identity Provider

- In step 2, the service provider obtains the address of the appropriate identity provider to redirect the
- user agent to in step 3. The means by which the identity provider address is obtained is
- implementation-dependent and up to the service provider. The service provider MAY use the Liberty
- identity provider introduction profile in this step.

# 532 Step 3: HTTP Response with <AuthnRequest>

- In step 3, the service provider's intersite transfer service responds and sends the user agent to the
- single sign-on service URL at the identity provider.
- The form and contents of the HTTP response in this step are profile-dependent.

## 536 Step 4: HTTP Request with <AuthnRequest>

- In step 4, the user agent accesses the identity provider's single sign-on service URL with the
- 538 <lib:AuthnRequest> information.

# 539 Step 5: Processing <AuthnRequest>

- In step 5, the identity provider MUST process the AuthnRequest> message according to the rules
- specified in [LibertyProtSchema].
- 542 If the Principal has not yet been authenticated with the identity provider, authentication at the identity provider
- MAY occur in this step. The identity provider MAY obtain consent from the Principal for federation, or
- otherwise consult the Principal. To this end the identify provider MAY return to the HTTP request any HTTP
- response; including but not limited to HTTP Authentication, HTTP redirect, or content. The identity provider
- 546 SHOULD respect the HTTP User-Agent and Accept headers and SHOULD avoid responding with content-
- 547 types that the User-Agent may not be able to accept. Authentication of the Principal by the identity provider is
- 548 dependent upon the <lib: AuthnRequest> message content.
- In case the identity provider responds to the user agent with a form, it is RECOMMENDED that the
- 550 <input> parameters of the form be named according to [RFC3106] whenever possible.

#### 551 Step 6: HTTP Response with <AuthnResponse> or Artifact

- In step 6, the identity provider responds to the AuthnRequest> by issuing an HTTP 200 OK
- response. The response MUST contain a single <lib: AuthnResponseEnvelope> in the body of a
- SOAP message with content as defined in [<u>LibertyProtSchema</u>].
- The identity provider MUST include the Liberty-Enabled HTTP header following the same processing rules
- 556 as defined in 3.2.5.1.
- The Content-Type MUST be set to application/vnd.liberty-response+xml.
- If the identity provider discovers a syntax error due to the service provider or LECP or cannot proceed any
- further for other reasons (for example, unsupported Liberty version), the identity provider MUST return to the

- 560 LECP a <lib: AuthnResponseEnvelope> containing a <lib: AuthnResponse> with a
- 561 <samlp:Status>indicating the desired error element as defined in [LibertyProtSchema].

# 562 Step 7: HTTP Request with <AuthnResponse> or Artifact

- In step 7, the user agent accesses the assertion consumer service URL at the service provider with a
- 564 SauthnResponse or a SAML artifact.
- The form and contents of the HTTP request in this step are profile-dependent.

# Step 8: HTTP Request with Artifact

566

574

- Step 8 is required only for single sign-on profiles that use a SAML artifact.
- In this step the service provider, in effect, dereferences the single SAML artifact in its possession to
- acquire the authentication assertion that corresponds to the artifact.
- The service provider MUST send a <samlp: Request> SOAP message to the identity provider's
- SOAP endpoint, requesting the assertion by supplying the SAML assertion artifact in the
- <samlp:AssertionArtifact> element as specified in [SAMLBind].
- 573 The <samlp: Request> MUST be digitally signed by the service provider.

# Step 9: HTTP Response with Assertion

- Step 9 is required only for single sign-on profiles that use a SAML artifact.
- In this step if the identity provider is able to find or construct the requested assertion, it responds
- with a <samlp: Response > SOAP message with the requested <saml: Assertion >. Otherwise, it
- returns an appropriate status code, as defined within the "SOAP binding for SAML" (see
- [SAMLBind]) and the [LibertyProtSchema].
- The <samlp:Response> message MAY be digitally signed. The <saml:Assertion> contained
- in the message MUST be digitally signed by the identity provider.
- The <saml: Assertion> elements contained within the <samlp: Response> message returned by
- the identity provider MUST include a <lib:SPProvidedNameIdentifier> element if one has
- been defined. When the identity provider returns multiple assertions within <samlp: Response>, it
- 585 MUST return exactly one <sml:Assertion> for each SAML artifact found in the corresponding
- 586 <samlp:Request> element. The case where fewer or greater number of assertions is returned
- within the <samlp: Response> element MUST be treated as an error state by the service provider.
- within the \samtp. Response > element widsh be treated as an error state by the service provides
- The identity provider MUST return a response with zero assertions if a <samlp:Request> is
- received from any service provider other than the service provider for which the SAML artifact was
- originally issued.
- The <saml: ConfirmationMethod> element of the assertion MUST be set to the value specified
- in [SAMLCore] for "SAML Artifact," and the <saml:SubjectConfirmationData> element
- MUST be present with its value being the SAML artifact supplied to obtain the assertion.

# 594 Step 10: Process Assertion

- In step 10, the service provider processes the <saml: Assertion> returned in the
- 596 <samlp:Response> or <lib:AuthnResponse> protocol message to determine its validity and

#### **Liberty Alliance Project:**

**Draft Version 1.1-16** 

Liberty Bindings and Profiles Specification

- how to respond to the Principal's original request. The signature on the <saml: Assertion> must
- 598 be verified.

605

- The service provider processing of the assertion MUST adhere to the rules defined in [SAMLCore]
- for things such as assertion <saml:Conditions> and <saml:Advice>.
- The service provider MAY obtain authentication context information for the Principal's current
- session from the <lib: AuthnContext> element contained in the <saml:advice>. Similarly, the
- information in the RelayState> element MAY be obtained and used in further processing
- by the service provider.

### Step 11: HTTP Response

- In step 11, the user agent is sent an HTTP response that either allows or denies access to the
- originally requested resource.

# **3.2.2 Liberty Browser Artifact Profile**

- The Liberty browser artifact profile relies on a reference to the needed assertion traveling in a SAML
- artifact, which the service provider must dereference from the identity provider to determine whether
- the Principal is authenticated. This profile is an adaptation of the "Browser/artifact profile" for
- SAML as documented in [SAMLBind]. See Figure 2.
- The following URI-based identifier MUST be used when referencing this specific profile (for
- example, <lib: ProtocolProfile > element of the <lib: AuthnRequest > message):
- URI: http://projectliberty.org/profiles/brws-art
- The Liberty browser artifact profile consists of a single interaction among three parties: a user agent,
- an identity provider, and a service provider, with a nested subinteraction between the identity
- provider and the service provider.

#### **3.2.2.1 Interactions**

Figure 2 illustrates the Liberty browser artifact profile for single sign-on.

627

628

632

633

634

635

636

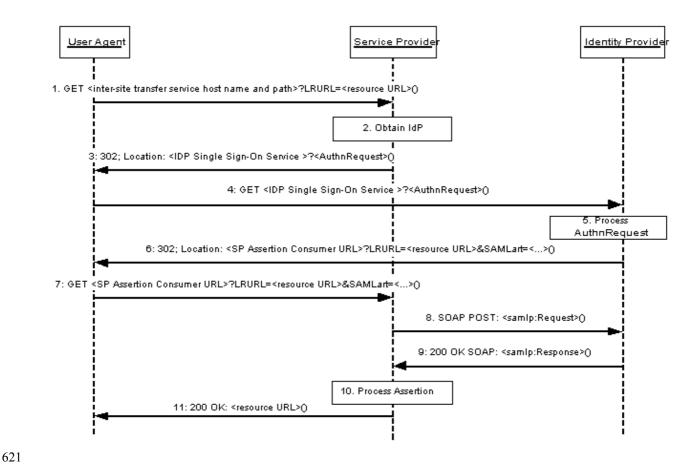

Figure 2: Liberty browser artifact profile for single sign-on

- This profile description assumes that the user agent has already authenticated at the identity provider 623 prior to step 1. Thus, a valid session exists for the user agent at the identity provider. 624
- When implementing this profile, all processing rules defined in 3.2.1 for the single sign-on profiles 625 MUST be followed. Additionally, the following rules MUST be observed as they relate to steps 3, 6 626 and 7:

## Step 3: Single sign on Service with <AuthnRequest>

- 629 In step 3, the service provider's intersite transfer service responds and sends the user agent to the single sign-on service URL at the identity provider. 630
- The redirection MUST adhere to the following rules: 631
  - The Location HTTP header MUST be set to the identity provider's single sign-on service URL.
  - The identity provider's single sign-on service URL MUST specify https as the URL scheme; if another scheme is specified, the service provider MUST NOT redirect to the identity provider.
- Note: Future protocols may be adopted and enabled to work within this framework. 637 Therefore, implementers are encouraged to not hardcode a reliance on https. 638

Liberty Bindings and Profiles Specification

The Location HTTP header MUST include a <query> component containing the AuthnRequest> protocol message as defined in [LibertyProtSchema] with formatting as specified in 3.1.2.

Note: The <lib:RelayState> element of the <lib:AuthnRequest> message can be used by the service provider to help maintain state information during the single sign-on and federation process. For example, the originally requested resource (that is, LRURL in step 1) could be stored as the value for the <lib:RelayState> element, which would then be returned to the service provider in the AuthnResponse> in step 7. The service provider could then use this information to know how to formulate the HTTP response to the user agent in step 11.

The HTTP response MUST take the following form:

```
651
       <HTTP-Version> 302 <Reason Phrase>
652
       <other headers>
653
       Location: https://<Identity Provider Single Sign-On Service host name and path>?<query>
654
       <other HTTP 1.0 or 1.1 components>
```

655

639

640

641

642

643

644

645

646

647

648

649

650

657

658

659

660

661

663

665

666

667

668

669

670

671

672

673

674

675

676

656 <Identity Provider Single Sign-On service host name and path>

> This element provides the host name, port number, and path components of the single sign-on service URL at the identity provider.

<query>= ...<URL-encoded AuthnRequest> ...

A <query> component MUST contain a single authentication request.

# Step 6: Redirecting to the Service Provider

- In step 6, the identity provider performs a redirection to the service provider's assertion consumer 662 service URL including a SAML artifact in the <query> component of the URL.
- The redirection MUST adhere to the following rules: 664
  - The Location HTTP header MUST be set to the service provider's assertion consumer service URL, the value of which was determined based upon the ProviderID> element of the <lib: AuthnRequest> message.
  - The service provider's assertion consumer service URL MUST specify https as the URL scheme; if another scheme is specified, the identity provider MUST NOT redirect to the service provider.
  - The Location HTTP header MUST include a <query> parameter SAMLart, the value of which is the SAML artifact on success or on failure. In the case of failure, the status information will be communicated in the <samlp: Response > returned in step 9. Additionally, if the :AuthnRequest> processed in step 5 included a value for the <lib:RelayState> element, then a parameter named LRURL with a value set to the value of the <lib: RelayState > element MUST be included in the <query > component.
- 677 The HTTP response MUST take the following form:

```
678
679
       <HTTP-Version> 302 <Reason Phrase>
       <other headers>
680
       Location: https://<Service Provider assertion consumer service URL>?<query>
681
       <other HTTP 1.0 or 1.1 components>
```

- 682 where
- 683 <Service Provider assertion consumer service URL>

#### **Liberty Alliance Project:**

Liberty Bindings and Profiles Specification

This element provides the host name, port number, and path components of an assertion consumer service URL at the service provider.

<a href="mailto:consumer-service">consumer-service URL</a> at the service provider.

<a href="mailto:consumer-service">consumer-service URL</a> at the service provider.

<a href="mailto:consumer-service">consumer-service URL</a> ...

At least one SAML artifact MUST be included in the <query> component. A single LRURL

MUST be included if a value for <RelayState> was provided in the component, all artifacts MUST have the same IdentityProviderID.

#### **Step 7: Accessing the Assertion Consumer Service**

In step 7, the user agent accesses the assertion consumer service URL at the service provider, with a SAML artifact representing the Principal's authentication information attached to the URL.

#### 3.2.2.2 Artifact Format

691

694

695

698699

700

701

702

707

708

709

710

711

712

713

714

721

722

723

724

725

726

727

728

The artifact format includes a mandatory two-byte artifact type code, as follows:

```
SAML_artifact := B64(TypeCode RemainingArtifact)
TypeCode := Byte1Byte2
```

The notation B64 (TypeCode RemainingArtifact) stands for the application of the base64 transformation to the catenation of the TypeCode and RemainingArtifact. This profile defines an artifact type of type code 0x0003, which is REQUIRED (mandatory to implement) for any implementation of the Liberty browser artifact profile. This artifact type is defined as follows:

```
TypeCode := 0x0003

704 RemainingArtifact := IdentityProviderSuccinctID AssertionHandle

705 IdentityProviderSuccinctID:= 20-byte sequence

706 AssertionHandle := 20-byte_sequence
```

IdentityProviderSuccinctID is a 20-byte sequence used by the service provider to determine identity provider identity and location. It is assumed that the service provider will maintain a table of IdentityProviderSuccinctID values as well as the URL (or address) for the corresponding SAML responder at the identity provider. This information is communicated between the identity provider and service provider out of band. On receiving the SAML artifact, the service provider determines whether the IdentityProviderSuccinctID belongs to a known identity provider and, if so, obtains the location before sending a SAML request.

- Any two identity providers with a common service provider MUST use distinct
- 716 IdentityProviderSuccinctID values. Construction of AssertionHandle values is governed
- by the principles that the values SHOULD have no predictable relationship to the contents of the
- referenced assertion at the identity provider and that constructing or guessing the value of a valid,
- outstanding assertion handle MUST be infeasible.
- 720 The following rules MUST be followed for the creation of SAML artifacts at identity providers:
  - Each identity provider selects a single identification URL, corresponding to the provider metadata element ProviderID specified in [LibertyProtSchema].
  - The identity provider constructs the IdentityProviderSuccinctID component of the artifact by taking the SHA-1 hash of the identification URL. This 20-byte binary value corresponds to the hex-encoded value in the provider metadata element ProviderSuccinctID specified in [LibertyProtSchema]. Note that the IdentityProviderSuccinctID value, used to construct the artifact, is not encoded in hexadecimal, unlike the ProviderSuccinctID value used in the provider metadata.

- The identity provider SHOULD employ best effort to ensure the uniqueness of the generated IdentityProviderSuccinctID.
- 731 The AssertionHandle value is constructed from a cryptographically strong random or pseudo-
- random number sequence (see [RFC1750]) generated by the identity provider. The sequence consists
- of values of at least eight bytes in size. These values should be padded to a total length of 20 bytes.

# 3.2.3 Liberty Browser POST Profile

- 735 The Liberty browser POST profile allows authentication information to be supplied to an identity
- provider without the use of an artifact. Figure 3 diagrams the interactions between parties in the
- Liberty POST profile. This profile is an adaptation of the "Browser/post profile" for SAML as
- documented in [SAMLBind].

734

744

745

- 739 The following URI-based identifier MUST be used when referencing this specific profile (for
- 740 example, <lib: ProtocolProfile > element of the <lib: AuthnRequest > message)
- 741 URI: http://projectliberty.org/profiles/brws-post
- The Liberty POST profile consists of a series of two interactions, the first between a user agent and an identity provider, and the second directly between the user agent and the service provider.

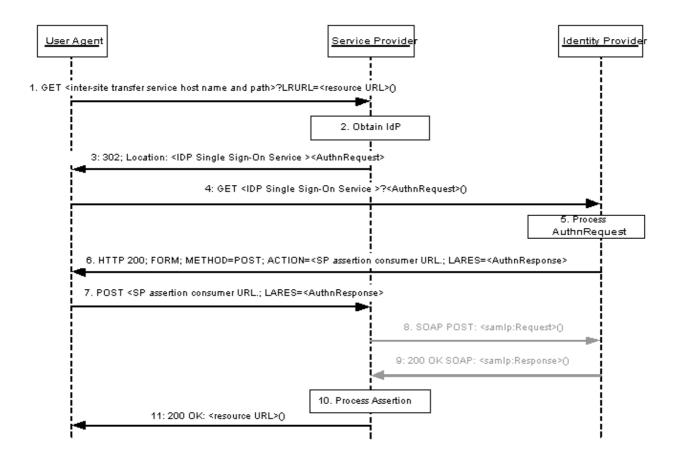

Figure 3: Liberty browser POST profile for single sign-on

This profile description assumes that the user agent has already authenticated at the identity provider prior to step 1. Thus, a valid session exists for the user agent at the identity provider.

- When implementing this profile, all processing rules defined in 3.2.1 for single sign-on profiles
- MUST be followed with the exception that steps 8 and 9 MUST be omitted. Additionally, the
- following rules MUST be observed as they relate to steps 3, 6 and 7:

# 751 Step 3: Single Sign On Service with <AuthnRequest>:

- In step 3, the service provider's intersite transfer service responds and sends the user agent to the
- single sign-on service URL at the identity provider.
- The redirection MUST adhere to the following rules:
  - The Location HTTP header MUST be set to the identity provider's single sign-on service URL.
  - The identity provider's single sign-on service URL MUST specify https as the URL scheme; if another scheme is specified, the service provider MUST NOT redirect to the identity provider.
    - Note: Future protocols may be adopted and enabled to work within this framework. Therefore, implementers are encouraged to not hardcode a reliance on https.
  - The Location HTTP header MUST include a <query> component containing the lib: AuthnRequest> protocol message as defined in [<u>LibertyProtSchema</u>] with formatting as specified in 3.1.2.

Note: The <lib:RelayState> element of the <lib:AuthnRequest> message can be used by the service provider to help maintain state information during the single sign-on and federation process. For example, the originally requested resource (that is, LRURL in step 1) could be stored as the value for the <lib:RelayState> element, which would then be returned to the service provider in the AuthnResponse> in step 7. The service provider could then use this information to know how to formulate the HTTP response to the user agent in step 11.

#### The HTTP response MUST take the following form:

#### 778 where

755

756

757

758

759

760

761

762

763

764

765

766

767

768

769

770

771

772773

780

781

783

784

779 <Identity Provider Single Sign-On service host name and path>

This element provides the host name, port number, and path components of the single sign-on service URL at the identity provider.

782 <query>= ...<URL-encoded AuthnRequest> ...

A <query> component MUST contain a single authentication request.

#### **Step 6: Generating and Supplying the <AuthnResponse>**

- In step 6, the identity provider generates an HTML form containing an authentication assertion that
- MUST be sent in an HTTP 200 response to the user agent.
- 787 The form MUST be constructed so that it requests a POST to the service provider's assertion
- 788 consumer URL with form contents that contain the field LARES with the value being the
- 789 2. AuthnResponse > protocol message as defined in [LibertyProtSchema]. The
- 790 3 AuthnResponse MUST be encoded by applying a base64 transformation (refer to

#### **Liberty Alliance Project:**

**Draft Version 1.1-16** 

Liberty Bindings and Profiles Specification

- 791 [RFC2045]) to the 1ib: AuthnResponse> and all its elements. The service provider's assertion
- consumer service URL used as the target of the form POST MUST specify https as the URL
- scheme; if another scheme is specified, it MUST be treated as an error by the identity provider.
- 794 Multiple <saml: Assertion> elements MAY be included in the response. The identity provider
- 795 MUST digitally sign all the assertions included in the response.
- 796 The <saml:ConfirmationMethod> element of the assertion MUST be set to the value specified
- 797 in [SAMLCore] for "Assertion Bearer."

# Step 7: Posting the Form Containing the <AuthnResponse>

- In step 7, the user agent issues the HTTP POST request containing the AuthnResponse> to
- the service provider.

798

801

# 3.2.4 Liberty WML POST Profile

- The Liberty WML POST profile relies on the use of WML events to instruct a WML browser to
- submit a HTTP form. This profile is an adaptation of the "Browser/form post profile" for SAML as
- documented in [SAMLBind]. See Figure 4.
- The following URI-based identifier MUST be used when referencing this specific profile (for
- 806 example, <lib: ProtocolProfile > element of the <lib: AuthnRequest > message)
- URI: http://projectliberty.org/profiles/wml-post
- WML browsers are typical on mobile handsets. The browsers on such handsets communicate via a
- dedicated proxy, a WAP gateway. This proxy converts the Wireless Session Protocol of the handset
- into HTTP. Note: The service provider and identity provider will be contacted using only HTTP.
- The WML profile described in this section allows for the transportation of signed Liberty messages
- that are up to approximately 1100 bytes; the length is limited by the overall size of the WML deck.
- 813 Many WAP browsers do not accept WML decks that are larger than 1300 bytes (after WML
- 814 tokenizing).
- A user agent for this profile, typically a standard WAP browser on a mobile handset, MUST support
- WAP WML 1.0, 1.1, 1.2, or 1.3 (see [WML1.3]) in addition to the features listed in 3.1.

824

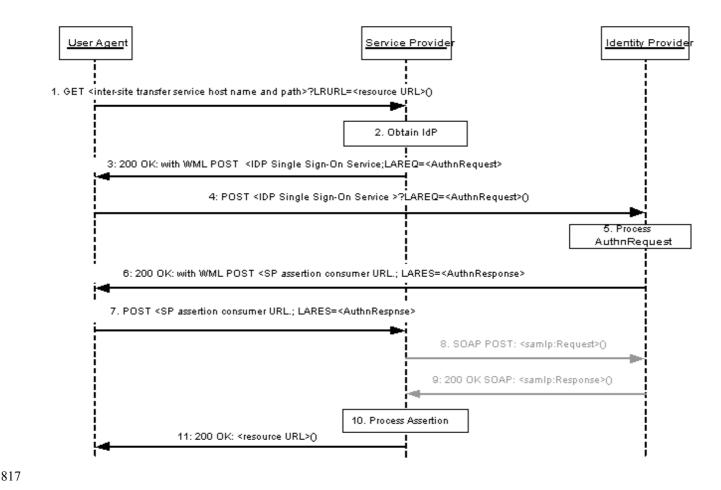

Figure 4: Liberty WML POST profile for single sign-on

- This profile description assumes that the user agent has already authenticated at the identity provider 819 prior to step 1. Thus, a valid session exists for the user agent at the identity provider. 820
- When implementing this profile, all processing rules defined in 3.2.1 for single sign-on profiles 821
- MUST be followed with the exception that steps 8 and 9 MUST be omitted. Additionally, the 822
- following rules MUST be observed as they relate to steps 3, 4, 6, and 7: 823

#### Step 3: HTTP Response with <AuthnRequest>

- In step 3, the service provider's intersite transfer service responds and instructs the user agent to 825 POST an <1ib: AuthnRequest> to the single sign-on service URL at the identity provider.
- 826
- The form contents MUST contain the field LAREQ with the value of the AuthnRequest> 827 protocol message as defined in [LibertyProtSchema]. The Lib: AuthnRequest > MUST be 828
- encoded by applying a base64 transformation (refer to [RFC2045]) to the AuthnRequest> 829
- and all its elements. The identity provider's single sign-on service URL used as the target of the form 830
- POST MUST specify https as the URL scheme; if another scheme is specified, the service provider 831
- MUST NOT issue the POST of the <lib: AuthnRequest> to the identity provider. 832
- Note: One method for seamlessly instructing the user agent to POST the 833
- AuthnRequest> is to include a WML deck (see Chapter 17 in [HTML4]) 834

836

837 838

839

840

841 842

843 844

851 852

853 854

855

856

857

858

859

860

861

864

879

Liberty Bindings and Profiles Specification

within the HTTP 200 response. The following is an example of how the WML code could be structured:

It is recommended that the <go> element be contained within a <onenterforward> element of the first <card> in the WML deck. The <go> element will ensure that the browser will post the authentication request as soon as the WML code is processed. In addition it is recommended to add an <onenterbackward> element to ensure that a Principal will not be presented with the redirect card when navigating backwards.

# Step 4: HTTP Request with <AuthnRequest>

- In step 4, the user agent issues the HTTP POST request containing the AuthnRequest> to the identity provider.
  - Step 6: HTTP Response with <AuthnResponse>
- In step 6, the identity provider's single sign-on service instructs the user agent to POST a
- 866 866 866 866 866 867 AuthnResponse > to the assertion consumer service URL at the service provider.
- The form MUST be constructed so that it requests a POST to the service provider's assertion
- 868 consumer service URL with the form contents that contain the field LARES with the value being the
- 869 Lib: AuthnResponse > protocol message as defined in [LibertyProtSchema]. The
- 870 870 <l
- [RFC2045]) to the AuthnResponse> and all its elements. Multiple SAML assertions MAY
- be included in the response. The identity provider MUST digitally sign the assertions included in the
- response. The service provider's assertion consumer service URL used as the target of the form
- POST MUST specify https as the URL scheme; if another scheme is specified, it MUST be treated
- as an error by the identity provider.
- The <saml: ConfirmationMethod> element of the assertion MUST be set to the value specified
- in [SAMLCore] for "Assertion Bearer."
- Note: As in step 3, one way of achieving this step is to use a WML deck.

#### Step 7: HTTP POST with <AuthnResponse>

In step 7, the user agent issues the HTTP POST request containing the AuthnResponse> to the service provider.

# 3.2.5 Liberty-Enabled Client and Proxy Profile

- The Liberty-enabled client and proxy profile specifies interactions between Liberty-enabled clients
- and/or proxies, service providers, and identity providers. See Figure 5. A Liberty-enabled client is a
- client that has, or knows how to obtain, knowledge about the identity provider that the Principal
- wishes to use with the service provider. In addition a Liberty-enabled client receives and sends
- Liberty messages in the body of HTTP requests and responses. Therefore, Liberty-enabled clients
- have no restrictions on the size of the Liberty protocol messages.
- A Liberty-enabled proxy is a HTTP proxy (typically a WAP gateway) that emulates a Liberty-
- enabled client. Unless stated otherwise, all statements referring to LECP are to be understood as
- statements about both Liberty-enabled clients as well as Liberty-enabled proxies.
- The following URI-based identifier must be used when referencing this specific profile (for example,
- 893 ProtocolProfile > element of the AuthnRequest > message)
- 894 URI: http://projectliberty.org/profiles/lecp
- All LECPs, in addition to meeting the common requirements for profiles in 3.1, MUST indicate that
- it is a LECP by including a Liberty-Enabled header or entry in the value of the HTTP User-Agent
- header for each HTTP request they make. The preferred method is the Liberty-Enabled header. The
- formats of the Liberty-Enabled header and User-Agent header entry are defined 3.2.5.1.

# 3.2.5.1 Liberty-Enabled Indications

A LECP SHOULD add the Liberty-Enabled header to each HTTP request. The Liberty-Enabled header MUST be named Liberty-Enabled and be defined as using Augmented BNF as specified in section 2 of [RFC 2616].

```
903
           Liberty-Enabled = "Liberty-Enabled" ":" LIB Version [","
904
           1#Extension]
           LIB Version = "LIBV" "=" 1*absoluteURI
905
           ; any spaces or commas in the absoluteURI MUST be escaped as
906
907
           defined in section 2.4 of [RFC 2396]
           Extension = ExtName "=" ExtValue
908
           ExtName = (["." host] | <any field-value but ".", "," or "=">) <any</pre>
909
           field-value but "=" or ",">
910
           ExtValue = <any field-value but ",">)
911
```

912913

914 915

916

899

882

The comment, field-value, and product productions are defined in [RFC 2616]. LIB\_Version identifies the versions of the Liberty specifications that are supported by this LECP. Each version is identified by a URI. Service providers or identity providers receiving a Liberty-Enabled header MUST ignore any URIs listed in the LIB Version production that they do not recognize. All

- 917 LECPs compliant with this specification MUST send out, at minimum, the URI
- 918 http://projectliberty.org/specs/v1 as a value in the LIB Version production. The
- ordering of the URIs in the LIB Version header is meaningful; therefore, service providers and
- 920 identity providers are encouraged to use the first version in the list that they support. Supported
- Liberty versions are not negotiated between the LECP and the service provider. The LECP simply
- advertises what version it does support, and the service provider MUST return the response for the
- orresponding version as defined in step 3 below.
- Optional extensions MAY be added to the Liberty-Enabled header to indicate new information. The
- value of the ExtName production MUST use the "host" ";" prefixed form if the new extension
- name has not been standardized and registered with Liberty or its designated registration authorities.
- The value of the host production MUST be an IP or DNS address that is owned by the issuer of the

Liberty Bindings and Profiles Specification

- new name. By using the DNS/IP prefix, namespace collisions can be effectively prevented without having to introduce yet another centralized registration agency.
- LECPs MAY include the Liberty-Agent header in their requests. This header provides information about the software implementing the LECP functionality and is similar to the User-Agent and Server headers in HTTP.

```
Liberty-Agent = "Liberty-Agent" ":" 1*( product | comment)
```

933934935

936

937

938

939

940

941

942

943

944

945

946

947

948

949

950

951

952

953

954

955

956

Note: The reason for introducing the new header (that is, Liberty-Enabled) rather than just using User-Agent is that LECP may be a Liberty-enabled proxy. In that case the information about the Liberty-enabled proxy would not be in the User-Agent header. In theory the information could be in the VIA header. However, for security reasons, values in the VIA header can be collapsed, and comments (where software information would be recorded) can always be removed. As such, the VIA header is not suitable. Using the User-Agent header for a Liberty-enabled client and the Liberty-Agent header for a Liberty-enabled proxy was also discussed. However, this approach seemed too complex.

Originally the Liberty-Agent header was going to be part of the Liberty-Enabled header. However, header lengths in HTTP implementations are limited; therefore, putting this information in its own header was considered the preferred approach.

A LECP MAY add a Liberty-Enabled entry in the HTTP User-Agent request header. The HTTP User-Agent header is specified in [RFC2616]. A LECP MAY include in the value of this header the Liberty-Enabled string as defined above for the Liberty-Enabled header.

Note: The reason for adding information to the User-Agent header is to allow for Liberty-enabled client products that must rely on a platform that cannot be instructed to insert new headers in each HTTP request.

The User-Agent header is often overloaded; therefore, the Liberty-Enabled header should be the first choice for any implementation of a LECP. The entry in the User-Agent header then remains as a last resort.

#### 3.2.5.2 Interactions

Figure 5 illustrates the Liberty-enabled client and proxy profile for single sign-on.

959

960

961

962

963

964

965

966

967

968

969

970

971

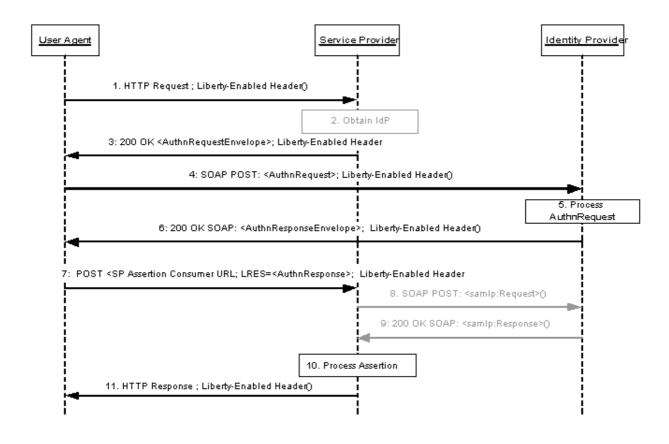

Figure 5: Liberty-enabled client and proxy profile for single sign-on

This profile description assumes that the user agent has already authenticated at the identity provider prior to step 1. Thus, a valid session exists for the user agent at the identity provider.

The LECP receives authentication requests from the service provider in the body of the HTTP

response. The LECP submits this authentication request as a SOAP request to the identity provider.

Because this SOAP request is between the LECP and the identity provider, TLS authentication

cannot be performed between service provider and identity provider; therefore, service providers and

identity providers MUST rely on the signature of the <lib: AuthnRequest> and the returned

<saml:Assertion>, respectively, for mutual authentication.

When implementing this profile, processing rules for steps 5, 10, and 11 defined in 3.2.1 for single sign-on profiles MUST be followed, while steps 2, 8, and 9 MUST be omitted. Additionally, the

following rules MUST be observed as they relate to steps 1, 3, 4, 6, and 7:

#### **Step 1: Accessing the Service Provider**

- In step 1, the user agent accesses the service provider with the Liberty-Enabled header (or with the 972
- Liberty-Enabled entry in the User-Agent header) included in the HTTP request. 973
- The HTTP request MUST contain only one Liberty-Enabled header. Hence if a proxy receives a 974
- HTTP request that contains a Liberty-Enabled header, it MUST NOT add another Liberty-Enabled 975
- header. However, a proxy MAY replace the Liberty-Enabled header. A proxy that replaces or adds a 976
- Liberty-Enabled header MUST process <lib: AuthnRequest> messages as defined in steps 3 and 977
- 4 as well as AuthnResponse> messages as specified in steps 6 and 7. 978

Liberty Bindings and Profiles Specification

- 979 It is RECOMMENDED that a LECP add "application/vnd.liberty-request+xml" as one
- of its supported content types to the Accept header.

# Step 3: HTTP Response with <AuthnRequest>

- In step 3, the service provider's intersite transfer service issues an HTTP 200 OK response to the
- 983 user agent. The response MUST contain a single 2 AuthnRequestEnvelope> with content as
- defined in [LibertyProtSchema]. If a service provider receives a Liberty-Enabled header, or a User-
- Agent header with the Liberty-Enabled entry, the service provider MUST respond according to the
- Liberty-enabled client and proxy profile and include a Liberty\_Enabled header in its response. Hence
- service providers MUST support the Liberty-enabled client and proxy profile.
- The processing rules and default values for the Liberty-Enabled indications are as defined in 3.2.5.1.
- The service provider MAY advertise any Liberty version supported in this header, not only the
- 990 version used for the specific response.
- The HTTP response MUST contain a Content-Type header with the value
- 992 application/vnd.liberty-request+xml unless the LECP and service provider have
- 993 negotiated a different format.
- A service provider MAY provide a list of identity providers it recognizes by including the
- 995 !IDPList> element in the AuthnRequestEnvelope>. The format and processing
- rules for the identity provider list MUST be as defined in [LibertyProtSchema].
- Note: In cases where a value for the <lib:GetComplete> element is provided within 998 1ib:IDPList>, the URI value for this element MUST specify https as the URL
- 999 <scheme>.
- The service provider MUST specify a URL for receiving <AuthnResponse> elements, locally
- 1001 generated by the intermediary, by including the 11b:AssertionConsumerServiceURL>
- 1002 element in the : AuthnRequestEnvelope>.
- The following example demonstrates the usage of the <lib: AuthnRequestEnvelope>:

```
1004
        <?xml version="1.0" ?>
1005
         <lib:AuthnRequestEnvelope xmlns:lib="http://projectliberty.org/schemas/core/2002/12/">
1006
1007
           <lib:AssertionConsumerServiceURL>
               https://service-provider.com/LibertyLogin
1008
           </lib:AssertionConsumerServiceURL>
1009
           :IDPList >
1010
                 . IdP list goes here . . .
1011
           </lib:IDPList>
1012
           :AuthnRequest >
1013
               . . AuthnRequest goes here . . .
1014
           </lib:AuthnRequest>
1015
         </lib:AuthnRequestEnvelope>
```

TO 1

- 1017 If the service provider does not support the LECP-advertised Liberty version, the service provider
- MUST return to the LECP an HTTP 501 response with the reason phrase "Unsupported Liberty
- 1019 Version."
- The responses in step 3 and step 6 SHOULD NOT be cached. To this end service providers and
- identity providers SHOULD place both "Cache-Control: no-cache" and "Pragma: no-
- 1022 cache" on their responses to ensure that the LECP and any intervening proxies will not cache the
- response.

#### 1024 Step 4: HTTP Request with <AuthnRequest>

- In step 4, the LECP determines the appropriate identity provider to use and then issues an HTTP
- 1026 POST of the 11b: AuthnRequest> in the body of a SOAP message to the identity provider's
- single sign-on service URL. The request MUST contain the same AuthnRequest> as was
- received in the 1028 received in the 1ib: AuthnRequestEnvelope> from the service provider in step 3.
- Note: The identity provider list can be used by the LECP to create a user identifier to be
- presented to the Principal. For example, the LECP could compare the list of the Principal's
- known identities (and the identities of the identity provider that provides those identities)
- against the list provided by the service provider and then only display the intersection.
- 1033 If the LECP discovers a syntax error due to the service provider or cannot proceed any further for
- other reasons (for example, cannot resolve identity provider, cannot reach the identity provider, etc.),
- the LECP MUST return to the service provider a <lib: AuthnResponse> with a
- 1036 <samlp: Status > indicating the desired error element as defined in [LibertyProtSchema]. The
- 1037 1037 1037 to the service
- provider's assertion consumer service URL obtained from the
- 1039 1039 <l
- 1040 The POST MUST be a form that contains the field named LARES with its value the
- 1041 1041 1041 AuthnResponse> protocol message as defined in [LibertyProtSchema] with formatting as
- 1042 specified in 3.1.2.

1043

1060

# Step 6: HTTP Response with <AuthnResponse>

- In step 6, the identity provider responds to the AuthnRequest> by issuing an HTTP 200 OK
- response. The response MUST contain a single <lib: AuthnResponseEnvelope> in the body of a
- 1046 SOAP message with content as defined in [LibertyProtSchema].
- The identity provider MUST include the Liberty-Enabled HTTP header following the same
- processing rules as defined in 3.2.5.1.
- The Content-Type MUST be set to application/vnd.liberty-response+xml.
- Note: Identity providers that wish to authenticate LECPs via name and password
- exchange can do so by challenging the LECP using HTTP authentication
- mechanisms. Because the structure of the LECP profile requires all communications
- to occur over https, the name and password pair can be securely sent either over
- HTTP basic or digest authentication.
- 1055 If the identity provider discovers a syntax error due to the service provider or LECP or cannot
- proceed any further for other reasons (for example, unsupported Liberty version), the identity
- provider MUST return to the LECP a <lib: AuthnResponseEnvelope> containing a
- 1058 1058 1058 AuthnResponse > with a <samlp: Status > indicating the desired error element as defined
- in [LibertyProtSchema].

#### Step 7: Posting the Form Containing the <AuthnResponse>

- In step 7, the LECP issues an HTTP POST of the 1061 AuthnResponse> that was received in the
- 1062 SOAP response in step 6. The AuthnResponse MUST
- be sent using a POST to the service provider's assertion consumer service URL identified by the
- 1064 1064 1064 </
- 1065 1065 1065 AuthnResponseEnvelope> obtained from the identity provider in step 6. The POST MUST

#### **Liberty Alliance Project:**

Liberty Bindings and Profiles Specification

- be a form that contains the field LARES with the value being the AuthnResponse> protocol
- message as defined in [LibertyProtSchema]. The <lib: AuthnResponse> MUST be encoded by
- applying a base64 transformation (refer to [RFC2045]) to the AuthnResponse> and all its
- elements. The service provider's assertion consumer service URL used as the target of the form
- 1070 POST MUST specify https as the URL scheme; if another scheme is specified, it MUST be treated
- as an error by the identity provider.
- 1072 If the LECP discovers an error (for example, syntax error in identity provider response), the LECP
- 1073 MUST return to the service provider a <lib: AuthnResponse> with a <samlp: Status>
- indicating the appropriate error element as defined in [LibertyProtSchema]. The
- 1075 1075 1075 1075 AuthnResponse > containing the error status MUST be sent using a POST to the service
- provider's assertion consumer service URL. The POST MUST be a form that contains the field
- named LARES with its value being the lib:AuthnResponse> protocol message as defined in
- 1078 [LibertyProtSchema] with formatting as specified 3.1.2. Any 1 AuthnResponse> messages
- created by the identity provider MUST not be sent to the service provider.

# 3.3 Register Name Identifier Profiles

- This section defines the profile by which a service or identity provider MAY register or change a
- name identifier for a Principal that the identity provider MUST use when communicating with the
- service provider about that Principal. This message exchange is optional. When it is not used, the
- identity provider will always communicate to the service provider about the Principal using the
- 1085 <IDPProvidedNameIdentifier>. The service provider will communicate to the identity provider
- using the <SPProvidedNameIdentifier> if it initiates the RegisterNameIdentifier profile
- and can provide a <SPProvidedNameIdentifier>. The default is use of the
- 1088 <IDPProvidedNameIdentifier>. Two profiles are specified: HTTP-Redirect-Based and
- 1089 SOAP/HTTP-based.

1080

1093

1094 1095

1096

1097

1098

1099

1100

1101

- Either the identity provider or the service provider can initiate the register name identifier profile.
- The available profiles are defined in 3.3.1 and 3.3.2, depending on whether the identity federation
- termination notification process was initiated at the identity provider or service provider:
  - Register Name Identifier Initiated at Identity Provider
    - **HTTP-Redirect-Based:** Relies on a HTTP 302 redirect to communicate between the identity provider and the service provider.
    - **SOAP/HTTP-Based:** Relies on a SOAP call from the identity provider to the service provider.
    - Register Name Identifier Initiated at Service Provider
      - **HTTP-Redirect-Based:** Relies on a HTTP 302 redirect to communicate between the service provider and the identity provider.
      - **SOAP/HTTP-Based:** Relies on a SOAP call from the service provider to the identity provider.
- The interactions and processing rules for the SOAP/HTTP-based and HTTP-redirect-based profiles
- are essentially the same regardless of whether register name identifier was initiated at the service
- provider or at the identity provider, just the message flow directions are reversed.
- The register name identifier profiles make use of the following metadata elements, as defined in
- 1107 [LibertyProtSchema]:

1113

1114

1115

1116 1117

1118

- RegisterNameIdentifierProtocolProfile: The service provider's preferred register name identifier profile, which should be used by the identity provider when registering a new identifier. This would specify the URI based identifier for one of the IDP Initiated register name identifier profiles.
  - RegisterNameIdentifierServiceURL: The URL used for user-agent-based Register Name Identifier Protocol profiles.
  - RegisterNameIdentifierServiceReturnURL: The provider's redirecting URL for use after HTTP name registration has taken place.
  - SOAPEndpoint: The SOAP endpoint location at the service provider or identity provider to which Liberty SOAP messages are sent.

# 3.3.1 Register Name Identifier Initiated at Identity Provider

- An identity provider MAY change the <IDPProvidedNameIdentifier> it has assigned a
- Principal and transmit that information to a service provider. The <NameIdentifier> MAY be
- changed without changing any federations. The reason an identity provider MAY wish to change the
- name identifier for a Principal are implementation dependent and outside the scope of this
- specification. Changing the <NameIdentifier> MAY be accomplished in either an HTTP-
- 1124 Redirect-Based or SOAP/HTTP mode.

#### 1125 3.3.1.1 HTTP-Redirect-Based Profile

- 1126 A HTTP-redirect-based register name identifier profile cannot be self-initiated by an identity
- provider, but MUST be a triggered by a message, such as an <AuthnRequest>. We note that we do
- not normatively specify when and how the identity provider can initiate this profile—that is left to
- the discretion of the identity provider. As an example, it MAY be triggered by a message, such as an
- 1130 1130 1130 AuthnRequest>. In such a case when the identity provider decides to initiate this profile
- after receiving an > AuthenRequest>, it will insert this profile into the
- 1132 AuthnRequest/AuthnResponse transaction to provide the new name identifier. The HTTP-
- redirect-based profile relies on using HTTP 302 redirects to communicate register name identifier
- messages from the identity provider to the service provider. The HTTP-Redirect Register Name
- 1135 Identifier Profile (Figure 6) illustrates this transaction.
- The following URI-based identifier MUST be used when referencing this specific profile:
- URI: http://projectliberty.org/profiles/rni-idp-http
- This URI identifier MUST be specified in the service provider metadata element
- 1139 RegisterNameIdentifierProtocolProfile when the service provider intends to indicate to
- the identity provider a preference for receiving register name identifier messages via a HTTP 302
- 1141 redirect.

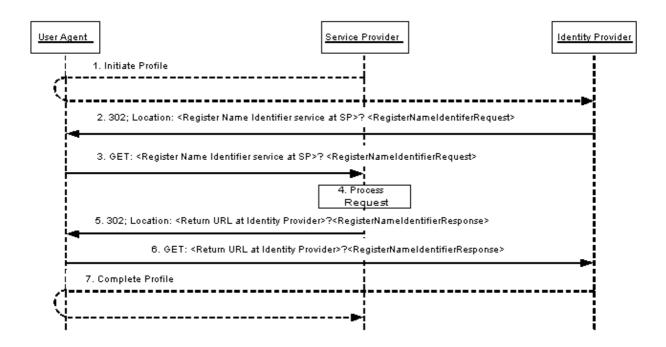

1143

1144

1145

1146

1147

1148

1151

1155

1156

1157

1158

1159

1160

1161

1162

1163

1164

Figure 6. Register Name Identifier Profile.

In an example scenario, the service provider makes an <lib:AuthnRequest> to the identity provider for authentication of the Principal's User Agent (step 1). The identity provider effects an <lib:IDPProvidedNameIdentifier> change in the service provider via a URL redirection. The profile is as follows:

# **Step 1: Initiate Profile**

This interaction is not normatively specified as part of the profile, but shown for illustrative purposes.

# Step 2: Redirecting to the Service Provider Register Name Identifier Service

- In step 2, the identity provider redirects the user agent to the register name identifier service at the service provider.
- The redirection MUST adhere to the following rules:
  - The Location HTTP header MUST be set to the service provider's register name identifier service URL.
  - The service provider's registrater name identifier service URL MUST specify https as the URL scheme; if another scheme is specified, the identity provider MUST NOT redirect to the service provider.
  - The Location HTTP header MUST include a <query> component containing the lib:RegisterNameIdentifierRequest> protocol message as defined in [LibertyProtSchema] with formatting as specified in 3.1.2.

Note: Additionally, the URL-encoded

<lib:RegisterNameIdentifierRequest> message MAY also include a

- parameter named RELAYSTATE with a value set to the URL (and/or other 1165 information) to be used by the identity provider in the HTTP response to the user 1166 agent at the completion of register name identifier in step 7. 1167
- The HTTP response MUST take the following form: 1168
- 1169 <HTTP-Version> 302 <Reason Phrase>
- <other headers>
  - Location : https://<Service Provider Register Name Identifier service URL>?<query>
- 1170 1171 1172 <other HTTP 1.0 or 1.1 components>
- 1173 where

1179

1196

1197

1198

1199

1200

1201

1202

- 1174 <Service Provider Register Name Identifier service URL>
- This element provides the host name, port number, and path components of the register name 1175 identifier service URL at the service provider. 1176
- <query>= ...<URL-encoded RegisterNameIdentifierRequest>... 1177
- The <query> component MUST contain a single register name identifier request. 1178

# Step 3: Accessing the Service Provider Register Name Identifier Service

- In step 3, the user agent accesses the service provider's register name identifier service URL with the 1180
- <lib:RegisterNameIdentifierRequest> information attached to the URL fulfilling the 1181
- redirect request. 1182

#### Step 4: Processing the Register Name Identifier Request 1183

- In step 4, the service provider MUST process the <lib:RegisterNameIdentifierRequest> 1184
- according to the rules defined in [LibertyProtSchema]. 1185
- The service provider MAY remove the old name identifier after registering the new name identifier. 1186

#### Step 5: Redirecting to the Identity Provider return URL with the Register Name 1187

- **Identifier Response** 1188
- In step 5, the service provider's register name identifier service responds and redirects the user agent 1189
- 1190 back to identity provider using a return URL location specified in the
- RegisterNameIdentifierReturnURL metadata element. If the URL-encoded < lib: 1191
- 1192 RegisterNameIdentifierRequest> message received in step 3 contains a parameter named
- 1193 RELAYSTATE, then the service provider MUST include a <query> component containing the same
- RELAYSTATE parameter and its value in its response to the identity provider. 1194
- 1195 The redirection MUST adhere to the following rules:
  - The Location HTTP header MUST be set to the identity providers return URL specified in the RegisterNameIdentifierReturnURL metadata element.
  - The identity provider's return URL MUST specify https as the URL scheme; if another scheme is specified, the service provider MUST NOT redirect to the identity provider.
  - The Location HTTP header MUST include a <query> component containing the <lib:RegisterNameIdentifierResponse> protocol message as defined in [LibertyProtSchema] with formatting as specified in 3.1.2.
- The HTTP response MUST take the following form: 1203
- 1204 1205 <HTTP-Version> 302 <Reason Phrase>
- <other headers>
- 1206 Location : https://<Identity Provider Return URL >?<query>

- 1208 where:
- 1209 <Identity Provider Return URL>
- This element provides the host name, port number, and path components of the return URL at the identity provider.
- 1212 <query>= ...<URL-encoded RegisterNameIdentifierResponse>...
- 1213 The <query> component MUST contain a single register name identifier response. The <query>
- 1214 component MUST contain the identical RELAYSTATE parameter and its value that was received in
- the URL-encoded register name identifier message obtained in step 3. If no RELAYSTATE parameter
- was provided in the step 3 message, then a RELAYSTATE parameter MUST NOT be specified in the
- 1217 <query> component.
- 1218 Step 6: Accessing the Identity Provider return URL with the Register Name Identifier
- 1219 **Response**
- In step 6, the user agent accesses the identity provider's return URL location fulfilling the redirect
- request.
- 1222 Step 7: Complete profile
- This concludes the initial sequence, which triggered the initiation of this profile.
- 1224 3.3.1.2 SOAP/HTTP-Based Profile
- The following URI-based identifier MUST be used when referencing this specific profile:
- URI: http://projectliberty.org/profiles/rni-idp-soap
- This URI identifier MUST be specified in the service provider metadata element
- 1228 RegisterNameIdentifierProtocolProfile when the service provider intends to indicate to
- the identity provider a preference for receiving register name identifier messages via SOAP over
- 1230 HTTP.
- The steps involved in the SOAP/HTTP-based profile MUST utilize the SOAP binding for Liberty as
- defined in 2.1. See Figure 7.

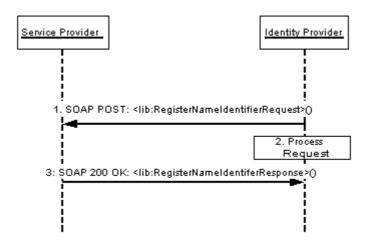

1233

1234

1235

1244

1249

1256

Figure 7: SOAP/HTTP-based profile for registering name identifiers

### Step 1: Request to Register Name Identifier

- 1236 In step 1, the identity provider sends a <lib:RegisterNameIdentifierRequest> protocol
- message to the service provider's SOAP endpoint specifying
- 1238 spprovidedNameIdentifier>, <lib:IDPProvidedNameIdentifier>, and
- 1239 <OldProvidedNameIdentifier> as defined in [LibertyProtSchema]. The
- 1240 </p
- previously used the register name identifier profile.

#### 1242 Step 2: Process Request

1243 Service provider records new <IDPProvidedNameIdentifier>.

#### Step 3: Response to Register Name Identifier

- 1245 The service provider, after successfully registering the new
- 1246 1DPProvidedNameIdentifier> provided by the identity provider, MUST respond with a
- 1247 1247 1247 1247 1248 according to the processing rules defined in
- 1248 [LibertyProtSchema].

## 3.3.2 Register Name Identifier Initiated at Service Provider

- The service provider MAY effect a change in the Principal's name identifier using
- 1251 <lib:SPProvidedNameIdentifier>.

### 1252 3.3.2.1 HTTP-Redirect-Based Profile

- The HTTP-redirect-based profile relies on the use of a HTTP 302 redirect to communicate a register
- name identifier message from the service provider to the identity provider.
- The following URI-based identifier MUST be used when referencing this specific profile:
  - URI: http://projectliberty.org/profiles/rni-sp-http

### **Liberty Alliance Project:**

Liberty Bindings and Profiles Specification

- 1257 A HTTP-redirect-based register name identifier profile can be self-initiated by a service provider to
- change the <lib:SPProvidedNameIdentifier>. We note that we do not normatively specify
- when and how the service provider can intiate this profile—that is left to the discretion of the service
- provider. The HTTP-redirect-based profile relies on using HTTP 302 redirects to communicate
- register name identifier messages from the service provider to the identity provider. The service
- provider effects a <lib:SPProvidedNameIdentifier> change in the identity provider via a
- URL redirection. For a discussion of the interactions and processing steps, refer to 3.3.1.1. When
- reviewing that profile, interchange all references to service provider and identity provider in the
- interaction diagram and processing steps 3-7.

#### 3.3.2.2 SOAP/HTTP-Based Profile

- The SOAP/HTTP-based profile relies on using SOAP over HTTP to communicate register name
- identifier messages from the service provider to the identity provider. For a discussion of the
- interactions and processing steps, refer to 3.3.1.2. When reviewing that profile, interchange all
- references to service provider and identity provider in the interaction diagram and processing steps.
- The following URI-based identifier MUST be used when referencing this specific profile:
- URI: http://projectliberty.org/profiles/rni-sp-soap

### 3.4 Identity Federation Termination Notification Profiles

- 1274 The Liberty identity federation termination notification profiles specify how service providers and
- identity providers are notified of federation termination (also known as defederation). Note: Other
- means of federation termination are possible, such as federation expiration and termination of
- business agreements between service providers and identity providers. These means of federation
- termination are outside the scope of this specification.
- 1279 Identity federation termination can be initiated at either the identity provider or the service provider.
- The Principal SHOULD have been authenticated by the provider at which identity federation
- termination is being initiated. The available profiles are defined in 3.4.1 and 3.4.2, depending on
- whether the identity federation termination notification process was initiated at the identity provider
- or service provider:

1266

1273

1284

1285

1286

1287

1288

1289

1290

1291

12921293

### • Federation Termination Notification Initiated at Identity Provider

- **HTTP-Redirect-Based:** Relies on a HTTP 302 redirect to communicate between the identity provider and the service provider.
- **SOAP/HTTP-Based:** Relies on a SOAP call from the identity provider to the service provider.

#### • Federation Termination Notification Initiated at Service Provider

- **HTTP-Redirect-Based:** Relies on a HTTP 302 redirect to communicate between the service provider and the identity provider.
- **SOAP/HTTP-Based:** Relies on a SOAP call from the service provider to the identity provider.
- The interactions and processing rules for the SOAP/HTTP-based and HTTP-redirect-based profiles
- are essentially the same regardless of whether federation termination notification was initiated at the
- service provider or at the identity provider.

- The identity federation termination notification profiles make use of the following metadata elements, as defined in [LibertyProtSchema]:
  - FederationTerminationServiceURL The URL at the service provider or identity provider to which identity federation termination notifications are sent. It is documented in these profiles as "federation termination service URL."
  - FederationTerminationServiceReturnURL The URL used by the service provider or identity provider when redirecting the user agent at the end of the federation termination notification profile process.
  - FederationTerminationNotificationProtocolProfile Used by the identity provider to determine which federation termination notification profile MUST be used when communicating with the service provider.
  - SOAPEndPoint The SOAP endpoint location at the service provider or identity provider to which Liberty SOAP messages are sent.

### 1310 3.4.1 Federation Termination Notification Initiated at Identity Provider

- The profiles in 3.4.1.1 and 3.4.1.2 are specific to identity federation termination when initiated at the
- identity provider. Effectively, when using these profiles, the identity provider is stating to the service
- provider that it will no longer provide the Principal's identity information to the service provider and
- that the identity provider will no longer respond to any requests by the service provider on behalf of
- the Principal.

1299

1300

1301

1302

1303

1304

1305

1306

1307

1308

1309

#### 1316 3.4.1.1 HTTP-Redirect-Based Profile

- The HTTP-redirect-based profile relies on using HTTP 302 redirect to communicate federation
- termination notification messages from the identity provider to the service provider. See Figure 8.
- The following URI-based identifier MUST be used when referencing this specific profile:
- URI: http://projectliberty.org/profiles/fedterm-idp-http
- This URI identifier MUST be specified in the service provider metadata element
- 1322 FederationTerminationNotificationProtocolProfile when the service provider intends
- to indicate to the identity provider a preference for receiving federation termination notifications via
- a HTTP 302 redirect.

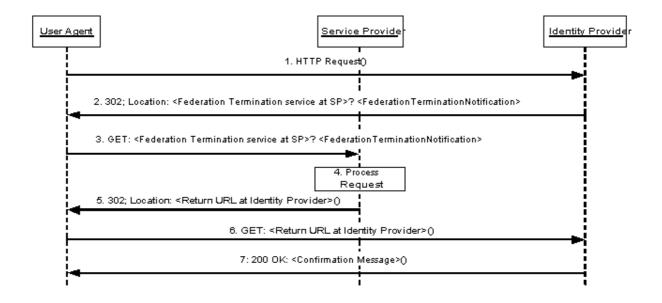

1326

13281329

1330

1331

1332

1337

1341

1342

1343

1344

1345

1346

1347

1348

Figure 8: HTTP-redirect-based profile for federation termination

- 1327 This profile description assumes the following preconditions:
  - The Principal's identity at the service provider is federated with his/her identity at the identity provider.
  - The Principal has requested to the identity provider that the federation be terminated.
  - The Principal has authenticated with the identity provider.

#### **Step 1: Accessing the Federation Termination Service**

- In step 1, the user agent accesses the identity federation termination service URL at the identity
- provider specifying the service provider with whom identity federation termination should occur.
- How the service provider is specified is implementation-dependent and, as such, is out of the scope
- of this specification.

#### Step 2: Redirecting to the Service Provider

- In step 2, the identity provider's federation termination service URL responds and redirects the user agent to the federation termination service at the service provider.
- 1340 The redirection MUST adhere to the following rules:
  - The Location HTTP header MUST be set to the service provider's federation termination service URL.
  - The service provider's federation termination service URL MUST specify https as the URL scheme; if another scheme is specified, the identity provider MUST NOT redirect to the service provider.
  - The Location HTTP header MUST include a <query> component containing the lib:FederationTerminationNotification> protocol message as defined in [LibertyProtSchema] with formatting as specified in 3.1.2.

| 1349 | Note: Additionally, the URL-encoded                                                                                   |
|------|----------------------------------------------------------------------------------------------------|
| 1350 | <pre><lib:federationterminationnotification> message MAY also include a</lib:federationterminationnotification></pre> |
| 1351 | parameter named RELAYSTATE with a value set to the URL (and/or other                                                  |
| 1352 | information) to be used by the identity provider in the HTTP response to the user                                     |

agent at the completion of federation termination in step 7.

#### 1354 The HTTP response MUST take the following form:

#### 1359 where

1353

1365

1369

- 1360 <Service Provider Federation Termination service URL>
- This element provides the host name, port number, and path components of the federation termination service URL at the service provider.
- 1363 <query>= ...<URL-encoded FederationTerminationNotification>...
- The <query> component MUST contain a single terminate federation request.

### Step 3: Accessing the Service Provider Federation Termination Service

- In step 3, the user agent accesses the service provider's federation termination service URL with the
- 1367 1367 1367 = Section Termination Notification information attached to the URL fulfilling the
- 1368 redirect request.

## Step 4: Processing the Notification

- In step 4, the service provider MUST process the
- 1371 SederationTerminationNotification according to the rules defined in
- 1372 [LibertyProtSchema].
- The service provider MAY remove any locally stored references to the name identifier it received
- 1374 from the identity provider in the <lib: FederationTerminationNotification>.

### 1375 Step 5: Redirecting to the Identity Provider Return URL

- In step 5, the service provider's federation termination service responds and redirects the user agent
- back to identity provider using a return URL location specified in the
- 1378 FederationTerminationServiceReturnURL metadata element. If the URL-encoded
- 1379 !FederationTerminationNotification> message received in step 3 contains a
- parameter named RELAYSTATE, then the service provider MUST include a <query> component
- containing the same RELAYSTATE parameter and its value in its response to the identity provider.
- No success or failure message should be conveyed in this HTTP redirect. The sole purpose of this
- redirect is to return the user agent to the identity provider where the federation termination process
- 1384 began.
- 1385 The HTTP response MUST take the following form:

```
1386 <https://citer headers>
1387 <other headers>
1388 Location: https://citentity Provider Return URL >?<query>
1389 <other HTTP 1.0 or 1.1 components>
```

- 1390 where
- 1391 <Identity Provider Return URL>
- This element provides the host name, port number, and path components of the return URL at the

- identity provider.
  identity provider.
  identity provider.
  identity provider.
  identity provider.
- The <query> component MUST contain the identical RELAYSTATE parameter and its value that
- was received in the URL-encoded federation termination message obtained in step 3. If no
- 1397 RELAYSTATE parameter was provided in the step 3 message, then a RELAYSTATE parameter
- 1398 MUST NOT be specified in the <query> component.

## Step 6: Accessing the Identity Provider Return URL

- In step 6, the user agent accesses the identity provider's return URL location fulfilling the redirect
- 1401 request.

1399

1402

1405

## Step 7: Confirmation

- In step 7, the user agent is sent an HTTP response that confirms the requested action of identity
- 1404 federation termination with the specific service provider.

#### 3.4.1.2 SOAP/HTTP-Based Profile

- The SOAP/HTTP-based profile relies on using asynchronous SOAP over HTTP to communicate
- federation termination notification messages from the identity provider to the service provider. See
- 1408 Figure 9.
- The following URI-based identifier MUST be used when referencing this specific profile:
- 1410 URI: http://projectliberty.org/profiles/fedterm-idp-soap
- 1411 This URI identifier MUST be specified in the service provider metadata element
- 1412 FederationTerminationNotificationProtocolProfile when the service provider intends
- to indicate to the identity provider a preference for receiving federation termination notifications via
- 1414 SOAP over HTTP.

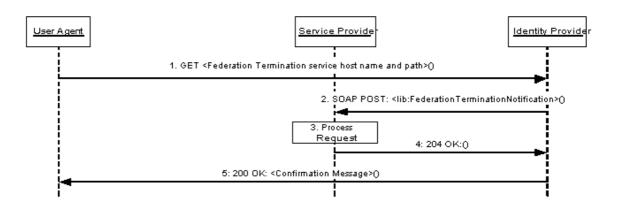

1415

1416

1418

1419

1420

1421

Figure 9: SOAP/HTTP-based profile for federation termination

- 1417 This profile description assumes the following preconditions:
  - The Principal's identity at the service provider is federated with his/her identity at the identity provider.
  - The Principal has requested to the identity provider that the federation be terminated.
  - The Principal has authenticated with the identity provider.

### 1422 Step 1: Accessing the Federation Termination Service

- In step 1, the user agent accesses the identity federation termination service URL at the identity
- provider specifying the service provider for with whom identity federation termination should occur.
- How the service provider is specified is implementation-dependent and, as such, is out of the scope
- of this specification.

1427

1446

## **Step 2: Notification of Federation Termination**

- In step 2, the identity provider sends an asynchronous SOAP over HTTP notification message to the
- service provider's SOAP endpoint. The SOAP message MUST contain exactly one
- 1430 1430 16: FederationTerminationNotification element in the SOAP body and adhere to the
- construction rules defined in [LibertyProtSchema].
- 1432 If a SOAP fault occurs, the identity provider SHOULD employ best effort to resolve the fault
- 1433 condition and resend the federation termination notification message to the service provider.

## 1434 Step 3: Processing the Notification

- In step 3, the service provider MUST process the
- 1436 1436 <l
- 1437 [LibertyProtSchema].
- The service provider MAY remove any locally stored references to the name identifier it received
- 1439 from the identity provider in the : FederationTerminationNotification>.

# 1440 Step 4: Responding to the Notification

- In step 4, the service provider MUST respond to the
- 1442 1442 15: FederationTerminationNotification> with a HTTP 204 OK response.

#### 1443 **Step 5: Confirmation**

- In step 5, the user agent is sent an HTTP response that confirms the requested action of identity
- federation termination with the specific service provider.

### 3.4.2 Federation Termination Notification Initiated at Service Provider

- The profiles in 3.4.2.1 and 3.4.2.2 are specific to identity federation termination notification when
- initiated by a Principal at the service provider. Effectively, when using this profile, the service
- provider is stating to the identity provider that the Principal has requested that the identity provider
- no longer provide the Principal's identity information to the service provider and that service
- provider will no longer ask the identity provider to do anything on the behalf of the Principal.
- 1452 It is RECOMMENDED that the service provider, after initiating or receiving a federation
- termination notification, invalidate the local session for the Principal that was authenticated at the
- identity provider with which federation has been terminated. If the Principal was locally
- authenticated at the service provider, the service provider MAY continue to maintain a local session
- for the Principal. If the Principal wants to engage in a single sign-on session with identity provider
- again, the service provider MUST first federate with identity provider the given Principal.

#### 1458 **3.4.2.1 HTTP-Redirect-Based Profile**

- The HTTP-redirect-based profile relies on the use of a HTTP 302 redirect to communicate a
- federation termination notification message from the service provider to the identity provider. For a
- discussion of the interactions and processing steps, refer to 3.4.1.1. When reviewing that profile,
- interchange all references to service provider and identity provider in the interaction diagram and
- processing steps.
- The following URI-based identifier MUST be used when referencing this specific profile:
- 1465 URI: http://projectliberty.org/profiles/fedterm-sp-http
- This URI identifier is really only meant for service provider consumption and as such is not needed
- in any provider metadata.

#### 1468 3.4.2.2 SOAP/HTTP-Based Profile

- The SOAP/HTTP-based profile relies on using asynchronous SOAP over HTTP to communicate
- 1470 federation termination notification messages from the service provider to the identity provider. For a
- discussion of the interactions and processing steps, refer to 3.4.1.2. When reviewing that profile,
- interchange all references to service provider and identity provider in the interaction diagram and
- processing steps.

1478

1488

1489

1490

1491

1492

1493

1494

1495

1496

1497

- The following URI-based identifier MUST be used when referencing this specific profile:
- 1475 URI: http://projectliberty.org/profiles/fedterm-sp-soap
- 1476 This URI identifier is really only meant for service provider consumption and as such is not needed
- in any provider metadata.

#### 3.5 Single Logout Profiles

- The single logout profiles synchronize session logout functionality across all sessions that were
- authenticated by a particular identity provider. The single logout can be initiated at either the identity
- provider or the service provider. In either case, the identity provider will then communicate a logout
- notification to each service provider with which it has established a session for the Principal. The
- negotiation of which single logout profile the identity provider uses to communicate with each
- service provider is based upon the SingleLogoutProtocolProfile provider metadata element
- defined in [LibertyProtSchema].
- The available profiles are defined in 3.5.1 and 3.5.2, depending on whether the single logout is
- initiated at the identity provider or service provider:

#### • Single Logout Initiated at Identity Provider

- **HTTP-Based:** Relies on using either HTTP 302 redirects or HTTP GET requests to communicate logout notifications from an identity provider to the service providers.
- **SOAP/HTTP-Based:** Relies on asynchronous SOAP over HTTP messaging to communicate logout notifications from an identity provider to the service providers.
- Single Logout Initiated at Service Provider
  - **HTTP-Redirect-Based:** Relies on a HTTP 302 redirect to communicate a logout notification with the identity provider.
  - **SOAP/HTTP-Based:** Relies on asynchronous SOAP over HTTP messaging to communicate a logout notification from a service provider to an identity provider.

- The single logout profiles make use of the following metadata elements, as defined in [LibertyProtSchema].
  - SingleLogoutServiceURL The URL at the service provider or identity provider to which single logout notifications are sent. It is described in these profiles as "single logout service URL."
    - SingleLogoutServiceReturnURL The URL used by the service provider when redirecting the user agent to the identity provider at the end of the single logout profile process.
    - SingleLogoutProtocolProfile Used by the identity provider to determine which single logout notification profile MUST be used when communicating with the service provider.
    - SOAPEndpoint The SOAP endpoint location at the service provider or identity provider to which Liberty SOAP messages are sent.

## **3.5.1 Single Logout Initiated at Identity Provider**

- The profiles in 3.5.1.1 through 3.5.1.2 are specific to single logout when initiated by a user agent at
- the identity provider.

1500

1501

1502

1503

1504

1505

1506

1507

1508

1509

1510

#### 1514 3.5.1.1 HTTP-Based Profile

- The HTTP-based profile defines two possible implementations that an identity provider may choose
- to use. The first implementation relies on using HTTP 302 redirects, while the second used HTTP
- 1517 GET requests. The choice of implementation is entirely dependent upon what type of user
- experience the identity provider wants to provide.
- The following URI-based identifier MUST be used when referencing either implementation for this
- 1520 specific profile:
- URI: http://projectliberty.org/profiles/slo-idp-http
- This URI identifier MUST be specified in the service provider metadata element
- 1523 SingleLogOutProtocolProfile when the service provider intends to indicate to the identity
- provider a preference for receiving logout notifications via either a HTTP redirect or a HTTP GET.

## 1525 **3.5.1.1.1 HTTP-Redirect Implementation**

- The HTTP-Redirect implementation uses HTTP 302 redirects to communicate a logout notification
- to each service provider for which the identity provider has provided authentication assertions during
- the Principal's current session if the service provider indicated a preference to receive logout
- notification via the HTTP based profile. See Figure 10.

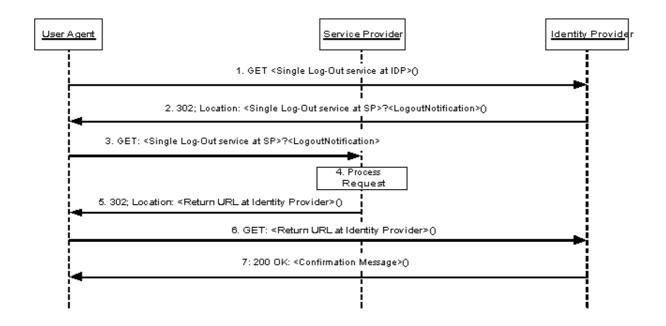

1531

1532

1533

1534

1535

1536

1537

1538

1539

1540

1544

1545

1546

15471548

15491550

1551

1552

1553

Figure 10: HTTP-Redirect implementation for single logout initiated at identity provider

Note: Steps 2 through 6 may be an iterative process for each service provider that has been issued authentication assertions during the Principal's current session and has indicated a preference to receive logout notification via the HTTP based profile.

Note: [RFC 2616] indicates a client should detect infinite redirection loops because such loops generate network traffic for each redirection. This requirement was introduced because previous versions of the specification recommended a maximum of five redirections. Content developers should be aware that some clients might implement such a fixed limitation.

### Step 1: Accessing the Single Logout Service at the Identity Provider

In step 1, the user agent accesses the single logout service URL at the identity provider indicating that all service providers for which this identity provider has provided authentication assertions during the Principal's current session must be notified of session termination.

### Step 2: Redirecting to the Single Logout Service at the Service Provider

In step 2, the identity provider's single logout service responds and redirects the user agent to the single logout service URL at each service provider for which the identity provider has provided an authentication assertion during the Principal's current session with the identity provider.

The redirections MUST adhere to the following rules:

- The Location HTTP header MUST be set to the service provider's single logout service URL.
- The service provider's single logout service URL MUST specify https as the URL scheme; if another scheme is specified, the identity provider MUST NOT redirect to the service provider.

- The Location HTTP header MUST include a <query> component containing the 1555
  LogoutNotification> protocol message as defined in [LibertyProtSchema] with formatting as specified in 3.1.2.
- Note: Additionally, the URL-encoded <lib:LogoutNotification> message
- MAY also include a parameter named RELAYSTATE with a value set to the URL
- (and/or other information) to be used by the identity provider in the HTTP response
- to the user agent at the completion of federation termination in step 7.
- 1561 The HTTP response MUST take the following form:
- 1562 <http-version> 302 <Reason Phrase>
- 1563 <other headers>
- 1564 Location: https://<Service Provider Single Log-Out service URL>?<query>
- 1566 where

1572

- 1567 <Service Provider Single Log-Out service URL>
- This element provides the host name, port number, and path components of the single logout service URL at the service provider.
- 1570 <query>= ...<URL-encoded LogoutNotification>...
- 1571 The <query> MUST contain a single logout notification request.

### Step 3: Accessing the Service Provider Single Logout Service

- In step 3, the user agent accesses the service provider's single logout service URL with the
- 1574 LogoutNotification> information attached to the URL fulfilling the redirect request.

### 1575 **Step 4: Processing the Notification**

- In step 4, the service provider MUST process the <lib:LogoutNotification> according to the
- rules defined in [LibertyProtSchema].
- The service provider MUST invalidate the session(s) of the Principal referred to in the name
- identifier it received from the identity provider in the logoutNotification>.

#### 1580 Step 5: Redirecting to the Identity Provider Return URL

- In step 5, the service provider's single logout service responds and redirects the user agent back to
- the identity provider using the return URL location obtained from the
- 1583 SingleLogoutServiceReturnURL metadata element. If the URL-encoded
- 1584 LogoutNotification> message received in step 3 contains a parameter named
- 1585 RELAYSTATE, then the service provider MUST include a <query> component containing the same
- 1586 RELAYSTATE parameter and its value in its response to the identity provider.
- No success or failure message should be conveyed in this HTTP redirect. The sole purpose of this
- redirect is to return the user agent to the identity provider so that the single logout process may
- 1589 continue in the same fashion with other service providers.
- 1590 The HTTP response MUST take the following form:
- 1591 <http-version> 302 <Reason Phrase>
- 1592 <other headers>
- 1593 Location: https://<Identity Provider Return URL>?<query>
- 1594 <other HTTP 1.0 or 1.1 components>
- 1595 where
- 1596 <Identity Provider Return URL>

- This element provides the host name, port number, and path components of the return URL at the identity provider.
- 1599 <query>= ...RELAYSTATE=<...>
- The <query> component MUST contain the identical RELAYSTATE parameter and its value that was received in the URL-encoded logout notification message obtained in step 3. If no
- 1602 RELAYSTATE parameter was provided in the step 3 message, then a RELAYSTATE parameter
- 1603 MUST NOT be specified in the <query> component.

### Step 6: Accessing the Identity Provider Return URL

- In step 6, the user agent accesses the identity provider's return URL location fulfilling the redirect
- 1606 request.

1604

1607

1610

1615

1616

### Step 7: Confirmation

- In step 7, the user agent is sent an HTTP response that confirms the requested action of single logout
- has completed.

### 3.5.1.1.2 HTTP-GET Implementation

- The HTTP-GET implementation uses HTTP GET requests to communicate logout notifications to
- each service provider for which the identity provider has provided authentication during the
- Principal's current session if the service provider indicated a preference to receive logout
- notifications via the HTTP based profile. See Figure 11.

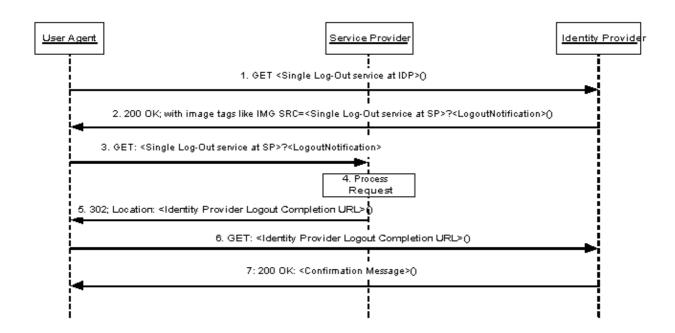

Figure 11: HTTP-GET implementation for single logout initiated at identity provider

Note: Steps 3 through 7 may be an iterative process for each service provider that has been issued authentication assertions during the Principal's current session and has indicated a preference to

receive logout notification via the HTTP based profile.

### 1620 Step 1: Accessing the Single Logout Service at the Identity Provider

- In step 1, the user agent accesses the single logout service URL at the identity provider indicating
- that all service providers for which this identity provider has provided authentication assertions
- during the Principal's current session must be notified of session termination.

### 1624 Step 2: HTML Page Returned to User Agent with Image Tags

- In step 2, the identity provider's single logout service responds with an HTML page that includes
- image tags referencing the logout service URL for each of the service providers for which the
- identity provider has provided an authentication assertion during the Principal's current session. The
- list of image tags MUST be sent in a standard HTTP 200 response to the user agent.
- The image tag loads on the HTML page MUST adhere to the following rules:
  - The SRC attribute MUST be set to the specific service provider's single logout service URL.
  - The service provider's single logout service URL MUST specify https as the URL scheme.
  - The service provider's single logout service URL MUST include a <query> component containing the LogoutNotification> protocol message as defined in [LibertyProtSchema] with formatting as specified in 3.1.2.

### Step 3: Accessing the Service Provider Single Logout Service

- In step 3, the user agent, as a result of each image load, accesses the service provider's single logout
- service URL with <lib:LogoutNotification> information attached to the URL. This step may
- occur multiple times if the HTTP response includes multiple image tag statements (one for each
- service provider that has been issued authentication assertions during the Principal's current session).

#### Step 4: Processing the Notification

- In step 4, the service provider MUST process the <lib:LogoutNotification> according to the
- rules defined in [LibertyProtSchema].
- The service provider MUST invalidate the session of the Principal referred to in the name identifier it
- received from the identity provider in the LogoutNotification>.

#### Step 5: Redirecting to the Identity Provider Logout Completion URL

- In step 5, the service provider's single logout service responds and redirects the image load back to
- the identity provider's logout completion URL. This location will typically point to an image that
- will be loaded by the user agent to indicate that the logout is complete (for example, a checkmark).
- 1649 The logout completion URL is obtained from the SingleLogoutServiceReturnURL metadata
- 1650 element.

1630

1631

1632

1633

1634

1635

1640

1645

- 1651 The HTTP response MUST take the following form:
- 1652 <http-version> 302 <Reason Phrase>
- 1653 <ohher headers> Location : https://
- Location: https://<Identity Provider Logout Completion URL>
- <other HTTP 1.0 or 1.1 components>
- 1656 where
- 1657 <Identity Provider Logout Completion URL>
- This element provides the host name, port number, and path components of the identity provider

logout completion URL at the identity provider.

## Step 6: Accessing the Identity Provider Logout Completion URL

- In step 6, the user agent accesses the identity provider's logout completion URL fulfilling the
- redirect request.

1660

1663

1669

1679

1680

### Step 7: Confirmation

- In step 7, the user agent is sent an HTTP response that confirms the requested action of single logout
- has completed.
- Note: One method for seamlessly returning the user agent back to the identity provider is for the
- HTML page generated in step 2 to include a script that runs when the page is completely loaded (all
- logouts completed) that will initiate the redirect to the identity provider.

#### 3.5.1.2 SOAP/HTTP-Based Profile

- The SOAP/HTTP-based profile uses asynchronous SOAP over HTTP messaging to communicate a
- logout notification to each service provider for which the identity provider has provided
- authentication assertions during the Principal's current session if the service provider indicated a
- preference to receive logout notification via the SOAP/HTTP-based profile. See Figure 12.
- 1674 The following URI-based identifier MUST be used when referencing this specific profile:
- 1675 URI: http://projectliberty.org/profiles/slo-idp-soap
- 1676 This URI identifier MUST be specified in the service provider metadata element
- 1677 SingleLogOutProtocolProfile when the service provider intends to indicate to the identity
- provider a preference for receiving logout notifications via SOAP over HTTP.

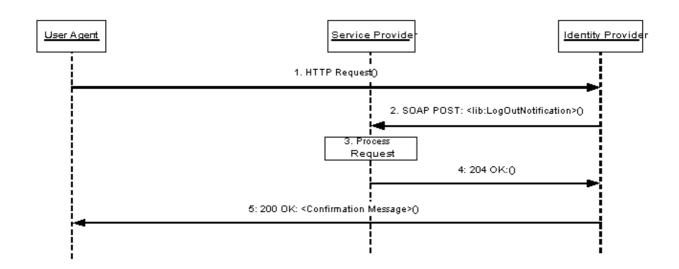

Figure 12: SOAP/HTTP-based profile for single logout initiated at identity provider

Note: Steps 2 through 4 may be an iterative process for each service provider that has been issued authentication assertions during the Principal's current session and has indicated a preference to receive logout notifications via the SOAP/HTTP asynchronous message profile.

### 1684 Step 1: Accessing the Single Logout Service

- In step 1, the user agent accesses the single logout service URL at the identity provider via an HTTP
- 1686 request.

### 1687 Step 2: Notification of Logout

- In step 2, the identity provider sends an asynchronous SOAP over HTTP notification message to the
- SOAP endpoint of each service provider for which it provided authentication assertions during the
- 1690 Principal's current session. The SOAP message MUST contain exactly one
- 1691 logoutNotification> element in the SOAP body and adhere to the construction rules
- defined in [LibertyProtSchema].
- 1693 If a SOAP fault occurs, the identity provider SHOULD employ best effort to resolve the fault
- 1694 condition and resend the single logout notification message to the service provider.

### 1695 Step 3: Processing the Notification

- In step 3, the service provider MUST process the LogoutNotification> according to the
- rules defined in [LibertyProtSchema].
- The service provider MUST invalidate the session for the Principal specified by the name identifier
- provided by the identity provider in the <lib:LogoutNotification>.

### 1700 Step 4: Responding to the Notification

- In step 4, the service provider MUST respond to the LogoutNotification> with a HTTP
- 1702 204 OK response.

### 1703 Step 5: Confirmation

- In step 5, the user agent is sent an HTTP response that confirms the requested action of single logout
- has completed.

### 1706 3.5.2 Single Logout Initiated at Service Provider

- The profiles in 3.5.2.1 and 3.5.2.2 are specific to when the Principal initiates the single logout
- notification process at the service provider.

### 1709 3.5.2.1 HTTP-Redirect-Based Profile

- 1710 The HTTP-redirect-based profile relies on using a HTTP 302 redirect to communicate a logout
- notification with the identity provider. The identity provider will then communicate a logout
- notification to each service provider with which it has established a session for the Principal using
- the service provider's preferred profile for logout notification from the identity provider (see 3.5.1).
- 1714 See Figure 13.
- 1715 The following URI-based identifier MUST be used when referencing this specific profile:
- 1716 URI: http://projectliberty.org/profiles/slo-sp-http
- 1717 This URI identifier is really only meant for service provider consumption and as such is not needed
- in any provider metadata.

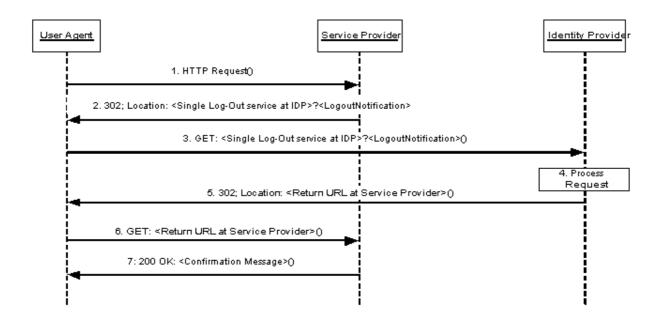

1720

1721

1722

1723

1724

1730

1734

1735

1736

1737

1738

1739

1740

1741

1742

1743

Figure 13: HTTP-redirect-based profile for single logout initiated at service provider

Note: Step 4 may involve an iterative process by the identity provider to implement the preferred profile for logout notification for each service provider that has been issued authentication assertions during the Principal's current session.

## Step 1: Accessing the Single Logout Service at the Service Provider

In step 1, the user agent accesses the single logout service URL at the service provider indicating that session logout is desired at the associated identity provider and all service providers for which this identity provider has provided authentication assertions during the Principal's current session. If a current session exists for the Principal at the service provider, it is RECOMMENDED that the service provider terminate that session prior to step 2.

## Step 2: Redirecting to the Single Logout Service at the Identity Provider

- In step 2, the service provider's single logout service responds and redirects the user agent to the single logout service URL at the identity provider.
- 1733 The redirection MUST adhere to the following rules:
  - The Location HTTP header MUST be set to the identity provider's single logout service URL.
  - The identity provider's single logout service URL MUST specify https as the URL scheme; if another scheme is specified, the service provider MUST NOT redirect to the identity provider.
  - The Location HTTP header MUST include a <query> component containing the logoutNotification> protocol message as defined in [<u>LibertyProtSchema</u>] with formatting as specified in 3.1.2.
    - Note: Additionally, the URL-encoded <lib:LogoutNotification> message MAY also include a parameter named RELAYSTATE with a value set to the URL

- 1744 (and/or other information) to be used by the identity provider in the HTTP response 1745 to the user agent at the completion of federation termination in step 7.
- 1746 The HTTP response MUST take the following form:

1751 where

1757

- 1752 <Identity Provider single log-out service URL>
- This element provides the host name, port number, and path components of the single logout service URL at the identity provider.
- 1755 <query>= ...<URL-encoded LogoutNotification>...
- 1756 The <query> MUST contain a single logout notification request.

### Step 3: Accessing the Identity Provider Single Logout Service

- In step 3, the user agent accesses the identity provider's single logout service URL with the
- 1759 LogoutNotification> information attached to the URL fulfilling the redirect request.

## 1760 Step 4: Processing the Request

- In step 4, the identity provider MUST process the LogoutNotification> according to the
- rules defined in [LibertyProtSchema].
- Each service provider for which the identity provider has provided authentication assertions during
- the Principal's current session MUST be notified via the service provider's preferred profile for
- logout notification from the identity provider (see 3.5.1).
- The identity provider's current session with the Principal MUST be terminated, and no more
- authentication assertions for the Principal are to be given to service providers.

#### 1768 Step 5: Redirecting to the Service Provider Return URL

- In step 5, the identity provider's single logout service responds and redirects the user agent back to
- service provider using the return URL location obtained from the
- 1771 SingleLogoutServiceReturnURL metadata element. If the URL-encoded
- 1772 LogoutNotification> message received in step 3 contains a parameter named
- 1773 RELAYSTATE, then the identity provider MUST include a <query> component containing the same
- 1774 RELAYSTATE parameter and its value in its response to the service provider.
- No success or failure message should be conveyed in this HTTP redirect. The sole purpose of this
- redirect is to return the user agent to the service provider.
- 1777 The HTTP response MUST take the following form:
- 1778 <http-version> 302 <Reason Phrase>
- 1779 <a href="tel://other.headers"><a href="tel://other.headers"><
- 1780 Location: https://<Service Provider Return URL>?<query>
- 1782 where
- 1783 <Service Provider Return URL>
- This element provides the host name, port number, and path components of the return URL
- location at the service provider.
- 1786 <query>= ...RELAYSTATE=<...>

- 1787 The <query> component MUST contain the identical RELAYSTATE parameter and its value that
- was received in the URL-encoded logout notification message obtained in step 3. If no
- 1789 RELAYSTATE parameter was provided in the step 3 message, then a RELAYSTATE parameter
- 1790 MUST NOT be specified in the <query> component.

### Step 6: Accessing the Service Provider Return URL

- In step 6, the user agent accesses the service provider's return URL location fulfilling the redirect
- 1793 request.

1791

1794

1797

1807

1808

1809

1810

1811

## Step 7: Confirmation

- In step 7, the user agent is sent an HTTP response that confirms the requested action of single logout
- has completed.

### 3.5.2.2 SOAP/HTTP-Based Profile

- 1798 The SOAP/HTTP-based profile relies on using asynchronous SOAP over HTTP messages to
- 1799 communicate a logout notification with the identity provider. The identity provider will then
- communicate a logout notification to each service provider it has established a session with for the
- Principal via the service provider's preferred profile for logout notification from the identity provider
- 1802 (see 3.5.1). See Figure 14.
- The following URI-based identifier MUST be used when referencing this specific profile:
- 1804 URI: http://projectliberty.org/profiles/slo-sp-soap
- This URI identifier is really only meant for service provider consumption and as such is not needed in any provider metadata.

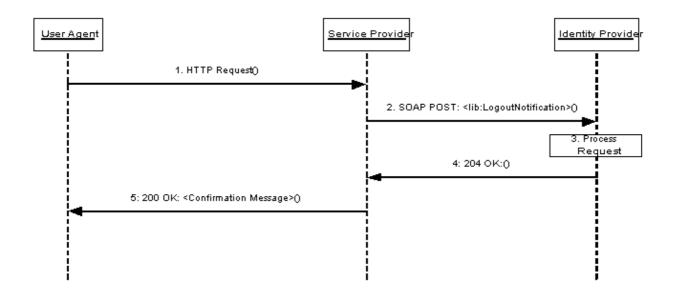

Figure 14: SOAP/HTTP-based profile for single logout initiated at service provider

Note: Step 3 may involve an iterative process by the identity provider to implement the preferred profile for logout notification for each service provider that has been issued authentication assertions during the Principal's current session.

## 1812 Step 1: Accessing Single Logout Service

- In step 1, the user agent accesses the single logout service URL at the service provider via an HTTP
- 1814 request.

1822

1832

1843

### 1815 Step 2: Notification of Logout

- In step 2, the service provider sends an asynchronous SOAP over HTTP notification message to the
- identity provider's SOAP endpoint. The SOAP message MUST contain exactly one
- 1818 LogoutNotification> element in the SOAP body and adhere to the construction rules as
- defined in [LibertyProtSchema].
- 1820 If a SOAP fault occurs, the service provider SHOULD employ best effort to resolve the fault
- condition and resend the single logout notification message to the identity provider.

### Step 3: Processing the Notification

- In step 3, the identity provider MUST process the LogoutNotification> according to the
- rules defined in [<u>LibertyProtSchema</u>].
- Each service provider for which the identity provider has provided authentication assertions during
- the Principal's current session MUST be notified via the service provider's preferred profile for
- logout notification from the identity provider. If any of the active service provider's preferred single
- logout profile is HTTP-based, then the identity provider MUST respond to the sender of the
- 1829 LogoutNotification> message in step 2 with a SOAP fault. The SOAP fault MUST
- adhere to the following rules;
- The faultcode MUST specify "Server."
  - The faultstring must specify "Cannot execute Single Log Out using web service."
- This SOAP fault condition will indicate to the service provider that it MUST redirect the user agent
- to the identity provider to achieve single logout.
- The identity provider's current session with the Principal MUST be terminated, and no more
- authentication assertions for the Principal are to be given to service providers.

### 1837 Step 4: Responding to the Notification

- In step 4, the identity provider MUST respond to the LogoutNotification> with a HTTP
- 1839 204 OK response, unless a SOAP error was sent as specified in step 3.

### 1840 Step 5: Confirmation

- In step 5, the user agent is sent an HTTP response that confirms the requested action of single logout
- was completed.

### 3.6 Identity Provider Introduction

- This section defines the profiles by which a service provider discovers which identity providers a
- Principal is using. In identity federation networks having more than one identity provider, service
- providers need a means to discover which identity providers a Principal uses. The introduction
- profile relies on a cookie that is written in a domain that is common between identity providers and
- service providers in an identity federation network. The domain that the identity federation network

- predetermines for a deployment is known as the *common domain* in this specification, and the cookie
- containing the list of identity providers is known as the *common domain cookie*.
- 1851 Implementation of this profile is OPTIONAL. Whether identity providers and service providers
- implement this profile is a policy and deployment issue outside the scope of this specification. Also,
- 1853 which entities host web servers in the common domain is a deployment issue and is outside the scope
- of this specification.

#### 3.6.1 Common Domain Cookie

- The name of the cookie MUST be liberty idp. The format of the cookie content MUST be a list
- of base64-encoded (see [RFC2045]) identity provider succinct IDs separated by a single white space
- character. The identity provider IDs MUST adhere to the creation rules as defined in 3.2.2.2. The
- identity provider ID is a metadata element, as described in 3.1.3 and defined in [LibertyProtSchema].
- The cookie MUST be set with no Path prefix or a Path prefix of "/". The Domain MUST be set to
- ". [common-domain]" where [common-domain] is the common domain established within the
- identity federation network for use with the introduction protocol. The cookie MUST be marked as
- 1863 Secure.

1855

1866

1871

1874

1875

1877

1888

- The cookies MAY be either session or persistent (see [RFC2109]), the implementation of which is a
- policy and deployment issue of the identity federation network.

# 3.6.2 Setting the Common Domain Cookie

- After the identity provider authenticates a Principal, it MAY set the common domain cookie. The
- means by which the identity provider sets the cookie are implementation-specific so long as the
- cookie is successfully set with the parameters given above. One possible implementation strategy
- follows and should be considered non-normative. The identity provider may:
  - Have previously established a DNS and IP alias for itself in the common domain
- Redirect the user agent to itself using the DNS alias using a URL specifying "https" as the URL scheme. The structure of the URL is private to the implementation and may
  - the URL scheme. The structure of the URL is private to the implementation and may include session information needed to identify the user-agent.
    - - Set the cookie on the redirected user agent using the parameters specified above
- Redirect the user agent back to itself, or, if appropriate, to the service provider.

## 3.6.3 Obtaining the Common Domain Cookie

- 1878 When a service provider needs to discover which identity providers the Principal uses, it invokes a
- protocol exchange designed to present the common domain cookie to the service provider after it is
- read by an HTTP server in the common domain.
- 1881 If the HTTP server in the common domain is operated by the service provider, the service provider
- 1882 MAY redirect the user agent to an identity provider's intersite transfer service for an optimized
- single sign-on process.
- The specific means by which the service provider reads the cookie are implementation-specific so
- long as it is able to cause the user agent to present cookies that have been set with the parameters
- given in section 3.6.1. One possible implementation strategy is described as follows and should be
- considered non-normative. Additionally, it may be sub-optimal for some applications.
  - Have previously established a DNS and IP alias for itself in the common domain

- Redirect the user agent to itself using the DNS alias using a URL specifying "https" as the URL scheme. The structure of the URL is private to the implementation and should encode session state information needed to identify the user-agent, since it will not present any session cookies that were set using the service provider's original DNS name. This redirection could be performed via an HTTP 302 response or via an image tag in an HTML page sent to the user agent.
  - Read the cookie sent by the user agent, if any. Using the session state information encoded in the request URL, store the information retrieved from the cookie.
  - Use the session state information to determine what resource the user agent was attempting to access when it was redirected, if necessary. Send the user agent an HTTP 302 response redirecting it to the original resource.

# **4 Security Considerations**

#### 4.1 Introduction

1895

1896

1897

1898

1899 1900

1901

1902

1910

1911

1918

- 1903 This section describes security considerations associated with Liberty protocols for identity
- 1904 federation, single sign-on, federation termination, and single logout.
- Liberty protocols, schemas, bindings, and profiles inherit and heavily utilize the SAML protocols.
- Therefore, the security considerations published along with the SAML specification have direct
- relevance (see [SAMLCore], [SAMLBind], and [SAMLSec]). Throughout this section if, for any
- reason, a specific consideration or countermeasure does not apply or differs, notice of this fact is
- made; and a description of alternatives is supplied, where possible.

## 4.2 General Requirements

## 4.2.1 Security of SSL and TLS

- 1912 SSL and TLS utilize a suite of possible cipher suites. The security of the SSL or TLS session
- depends on the chosen cipher suite. An entity (that is, a user agent, service provider, or identity
- provider) that terminates an SSL or TLS connection needs to offer (or accept) suitable cipher suites
- during the handshake. The following list of TLS 1.0 cipher suites (or their SSL 3.0 equivalent) is
- 1916 recommended.
- 1917 TLS\_RSA\_WITH\_RC4\_128\_SHA
  - TLS RSA WITH 3DES EDE CBC SHA
- TLS DHE DSS WITH 3DES EDE CBC SHA
- The above list is by no means exhaustive. The recommended cipher suites are among the most
- commonly used. Note: New cipher suites are added as they are standardized and should be
- considered for inclusion if they have sufficiently strong security properties. For example, it is
- anticipated that the AES-based cipher suites being standardized in the IETF will be widely adopted
- 1924 and deployed.

## 1925 **4.2.2 Security Implementation**

- The suitable implementation of security protocols is necessary to maintain the security of a system,
- 1927 including

1930

1940

1957

- Secure random or pseudo-random number generator
- Secure storage

#### 4.3 Classification of Threats

#### **1931 4.3.1 Threat Model**

- 1932 For an analysis of threat classifications, an Internet threat model has been used. In other words, the
- threat model assumes that intermediary and end-systems participating in Liberty protocol exchanges
- have not been compromised. However, where possible, the consequences and containment properties
- of a compromised system entity are described and countermeasures are suggested to bolster the
- security posture so that the exposure from a security breach is minimized.
- 1937 Given the nature of the Internet, the assumption is made that deployment is across the global Internet
- and, therefore, crosses multiple administrative boundaries. Thus, an assumption is also made that the
- adversary has the capacity to engage in both passive and active attacks (see 4.3.3).

## 4.3.2 Rogue and Spurious Entities

- Attackers may be classified based on their capabilities and the roles that they play in launching attacks on a Liberty system as follows:
- Rogue Entities: Entities that misuse their privileges. The rogue actors may be Principals, user agents, service providers, or identity providers. A rogue Principal is a legitimate participant who attempts to escalate its privileges or masquerade as another system Principal. A rogue user agent may, for instance, misuse the relationships between its associated Principals and an identity provider to launch certain attacks. Similarly, a rogue service provider may be able to exploit the relationship that it has either with a Principal or with an identity provider to launch certain attacks.
- **Spurious Entities:** Entities that masquerade as a legitimate entity or are completely unknown to the system. The spurious actors include Principals, user agents (i.e., user agents without associated legitimate Liberty Principals), service providers, or identity providers. A spurious service provider may, for instance, pretend to be a service provider that has a legitimate relationship with an identity provider. Similarly, a spurious Principal may be one that pretends to be a legitimate Principal that has a relationship with either a service provider or an identity provider.

## 4.3.3 Active and Passive Attackers

- Both rogue and spurious entities may be able to launch active or passive attacks on the system. A
- passive attack is one where the attacker does not inject any traffic or modify any traffic in any way.
- Such an attacker usually passively monitors the traffic flow, and the information that is obtained in
- that flow may be used at a later time. An active attacker, on the other hand, is capable of modifying
- existing traffic as well as injecting new traffic into the system.

### 1963 **4.3.4 Scenarios**

1967

1968

1969

1970

1971

1972

1973

1974

1975

1976

1977

1978

1979

1980

1981 1982

1983

1988

1990

1991

1992

1993

1994

1995

- 1964 The following scenarios describe possible attacks:
- Collusion: The secret cooperation between two or more Liberty entities to launch an attack, for example,
  - Collusion between Principal and service provider
  - Collusion between Principal and identity provider
  - Collusion between identity provider and service provider
  - Collusion among two or more Principals
  - Collusion between two or more service providers
  - Collusion between two or more identity providers
  - **Denial-of-Service Attacks:** The prevention of authorized access to a system resource or the delaying of system operations and functions.
    - Man-in-the-Middle Attacks: A form of active wiretapping attack in which the attacker intercepts and selectively modifies communicated data to masquerade as one or more of the entities involved in a communication association.
    - **Replay Attacks:** An attack in which a valid data transmission is maliciously or fraudulently repeated, either by the originator or by an adversary who intercepts the data and retransmits it, possibly as part of a masquerade attack.
    - Session Hijacking: A form of active wiretapping in which the attacker seizes control of a previously established communication association.

#### 4.4 Threat Scenarios and Countermeasures

In this section, threats that may apply to all the Liberty profiles are considered first. Then threats that are specific to individual profiles are considered. In each discussion the threat is described as well as what countermeasures exist in the profile or what additional countermeasures may be implemented to mitigate the threat.

#### 4.4.1 Common Threats for All Profiles

- 1989 Threat: Request messages sent in cleartext
  - **Description:** Most profile protocol exchanges do not mandate that all exchanges commence over a secure communication channel. This lack of transport security potentially exposes requests and responses to both passive and active attacks.
  - One obvious manifestation is when the initial contact is not over a secure transport and the Liberty profile begins to exchange messages by carrying the request message back to the user agent in the location header of a redirect.
- Another such manifestation could be a request or response message which carries a URI that may be resolved on a subsequent exchange, for instance lib:AuthnContextClassRef. If this URI were to specify a less or insecure transport, then the exchange may be vulnerable to the types of attacks described above.

Countermeasure: Ensure that points of entry to Liberty protocol exchanges utilize the
https URL <scheme> and that all interactions for that profile consistently exchange
messages over https.

**Threat:** Malicious redirects into identity or service provider targets

**Description:** A spurious entity could issue a redirect to a user agent so that the user agent would access a resource that disrupts single sign-on. For example, an attacker could redirect the user agent to a logout resource of a service provider causing the Principal to be logged out of all existing authentication sessions.

**Countermeasure:** Access to resources that produce side effects could be specified with a transient qualifier that must correspond to the current authentication session. Alternatively, a confirmation dialog could be interposed that relies on a transient qualifier with similar semantics.

**Threat:** Relay state tampering or fabrication

**Description:** Some of the messages may carry a RelayState> element, which is recommended to be integrity-protected by the producer and optionally confidentiality-protected. If these practices are not followed, an adversary could trigger unwanted side effects. In addition, by not confidentiality-protecting the value of this element, a legitimate system entity could inadvertently expose information to the identity provider or a passive attacker.

Countermeasure: Follow the recommended practice of confidentiality- and integrity-protecting the RelayState> data. Note: Because the value of this element is both produced and consumed by the same system entity, symmetric cryptographic primitives could be utilized.

#### 4.4.2 Single Sign-On and Federation

### 4.4.2.1 Common Interactions for All Single Sign-On and Federation Profiles

Threat: <lib: AuthnRequest> sent over insecure channel

**Description**: It is recommended that the initial exchange to access the intersite transfer service be conducted over a TLS-secured transport. Not following this recommendation can expose the exchange to both passive and active attacks.

**Countermeasure:** Deploy the intersite transfer service under an https scheme.

Threat: Unsigned <lib: AuthnRequest > message

**Description:** The signature element of an <lib:AuthnRequest> is optional and thus the absence of the signature could pose a threat to the identity provider or even the targeted service provider. For example, a spurious system entity could generate an unsigned <lib:AuthnRequest> and redirect the user agent to the identity provider. The identity provider must then consume resources.

Countermeasure: Sign the AuthnRequest>. The IDP can also verify the identity of the Principal in the absence of a signed request.

**Threat:** Replay of an authentication assertion

**Description**: After obtaining a valid assertion from an identity provider, either legitimately or surreptitiously, the entity replays the assertion to the Service at a later time. A digital

signature must cover the entire assertion, thus elements within the assertion cannot be corrupted without detection during the mandatory verification step. However, it is possible to fabricate an AuthnResponse> with the valid assertion.

Countermeasure: The issuer should sign <lib:AuthnResponse> messages. Signing binds the <samlp:IssueInstant> of the response message to the assertion it contains. This binding accords the relying party the opportunity to temporally judge the response. Additionally, a valid signature over the response binds the <samlp:InResponseTo> element to the corresponding <lib:AuthnRequest>. (Specifying a short period that the authentication assertion can be relied upon will minimize, but not mitigate this threat. Binding the <lib:AssertionId> to the request/<samlp:InResponseTo> element may also be handy.)

Threat: Fabricated <lib: AuthnResponse > denial of service

**Description:** An attacker captures the <samlp:RequestID> sent in an <lib:AuthnRequest> message by a service provider to an identity provider, and sends several spurious <lib:AuthnResponse> messages to the service provider with the same <samlp:InResponseTo>. Because the <samlp:InResponseTo> matches a <samlp:RequestID> that the service provider had used, the service provider goes through the process of validating the signature in the message. Thus, it is subject to a denial of service attack.

**Countermeasure:** A secure communication channel should be established before transferring requests and responses.

Threat: Collusion between two Principals

**Description**: After getting an artifact or <lib: AuthnResponse> in step 6 (see 3.2), a legitimate Principal A could pass this artifact or <lib: AuthnResponse> on to another Principal, B. Principal B is now able to use the artifact or <lib: AuthnResponse>, while the actual authentication happened via Principal A.

Countermeasure: Implementations where this threat is a concern MUST use the <saml:AuthenticationLocality> in the authentication statement. The IP address that Principal B uses would be different from the IP address within the <saml:AuthenticationLocality>. This countermeasure may not suffice when the user agent is behind a firewall or proxy server. IP spoofing may also circumvent this countermeasure.

**Threat**: Stolen artifact and subsequent Principal impersonation

**Description**: See Section 4.1.1.9.1 in [SAMLBind]

**Countermeasure**: Identity providers MUST enforce a policy of one-time retrieval of the assertion corresponding to an artifact so that a stolen artifact can be used only once. Implementations where this threat is a concern MUST use the

<saml:AuthenticationLocality> in the authentication statement. The IP address of a spurious user agent that attempts to use the stolen artifact would be different from IP address within the <saml:AuthenticationLocality>. The service provider may then be able to detect that the IP addresses differ. This countermeasure may not suffice when the user agent is behind a firewall or proxy server. IP address spoofing may also circumvent this countermeasure.

**Threat**: Stolen assertion and subsequent Principal impersonation

2089

2090

2091

2092

2093

2094

2095

2096

2097

2098

2099

2100

2101 2102

2103

2104

2105

2106

2107

21082109

2110

2085 **Description**: See Section 4.1.1.9.1 in [SAMLBind]

**Countermeasure**: Refer to the previous threat for requirements.

Threat: Rogue service provider uses artifact or assertion to impersonate Principal at a different service provider

**Description**: Because the <lib:AuthnResponse> contains the ProviderID>, this threat is not possible.

Countermeasure: None

**Threat**: Rogue identity provider impersonates Principal at a service provider

**Description**: Because the Principal trusts the identity provider, it is assumed that the identity provider does not misuse the Principal's trust.

Countermeasure: None

**Threat:** Rogue user attempts to impersonate currently logged-in legitimate Principal and thereby gain access to protected resources.

**Description:** Once a Principal is successfully logged into an identity provider, subsequent <AuthnRequest> messages from different service providers concerning that Principal will not necessarily cause the Principal to be reauthenticated. Principals must, however, be authenticated unless the identity provider can determine that an <AuthnRequest> is associated not only with the Principal's identity, but also with a validly authenticated identity provider session for that Principal.

Countermeasure: In implementations where this threat is a concern, identity providers MUST maintain state information concerning active sessions, and MUST validate the correspondence between an <AuthnRequest> and an active session before issuing an <AuthnResponse> without first authenticating the Principal. Cookies posted by identity providers MAY be used to support this validation process, though Liberty does not mandate a cookie-based approach.

#### 4.4.2.2 Liberty-Enabled Client and Proxy Profile

- $\textbf{2111} \qquad \textbf{Threat: Intercepted} < \texttt{lib:AuthnRequestEnvelope} > \textbf{and} < \texttt{lib:AuthnResponse} > \textbf{and}$
- 2112 subsequent Principal impersonation.
- 2113 **Description:** A spurious system entity can interject itself as a man-in-the-middle (MITM) between
- 2114 the user agent (LECP) and a legitimate service provider, where it acts in the service provider role in
- interactions with the (LECP), and in the user agent role in interactions with the legitimate service
- 2116 provider. In this way, as a first step, the MITM is able to intercept the service provider's
- 2117 2117 2118 : AuthnRequestEnvelope> (step 3 of section 3.2.5) and substitute any URL of its choosing
- 2118 for the <lib: AssertionConsumerServiceURL> value before forwarding the
- 2119 2119 AuthnRequestEnvelope> on to the LECP. Typically, the MITM will insert a URL value
- 2120 that points back to itself. Then, if the LECP subsequently receives a
- 2121 2121 212
- subsequently sends the contained <lib: AuthnResponse> to the
- 2123 2124 2125 2126 AssertionConsumerServiceURL> received from the MITM, the MITM will be able to
- 2124 masquerade as the Principal at the legitimate service provider.
- 2125 **Countermeasure:** The identity provider specifies to the LECP the address to which the LECP must
- send the <lib: AuthnResponse>. The <lib: AssertionConsumerServiceURL> in the
- 2127 2127 2127 2128 AuthnResponseEnvelope> element is for this purpose. This URL value is among the

2156

2157

2158

2159

2160

2161

21622163

2164

2165

2166

| 2128<br>2129                         |                                                                                                    | that identity and service providers must exchange in the process of establishing their onal relationship (see sections 3.1 and 3.1.3).                                                                                                    |
|--------------------------------------|----------------------------------------------------------------------------------------------------|----------------------------------------------------------------------------------------------------|
| 2130                                 | 4.4.2.3                                                                                                    | B Federation                                                                                                    |
| 2131                                 | Threa                                                                                                    | t: Collusion among service providers can violate privacy of the Principal                                                                                                    |
| 2132<br>2133<br>2134<br>2135         |                                                                                                    | <b>Description</b> : When a group of service providers collude to share the <li>lib:IDPProvidedNameidentifier&gt; of a Principal, they can track and in general compromise the privacy of the principal. More generally, this threat exists for any common data (e.g. phone number) shared by rogue system entities.</li> |
| 2136<br>2137<br>2138<br>2139<br>2140 | for each identity provider to service provider relationship. However, this requirement does not eliminate the threat when there are rogue participants under the Principal's identity federation. The only protection is for Principals to be cautious when they choose service |                                                                                                    |
| 2141                                 | Threat: Poorly generated name identifiers may compromise privacy                                                                                                    |                                                                                                    |
| 2142<br>2143<br>2144<br>2145         |                                                                                                    | <b>Description:</b> The federation protocol mandates that the <li>lib:NameIdentifier&gt; elements be unique within a Principal's federated identities. The name identifiers exchanged are pseudonyms and, to maintain the privacy of the Principal, should be resistant to guessing or derivation attacks.</li>           |
| 2146<br>2147<br>2148                 |                                                                                                    | <b>Countermeasure:</b> Name identifiers should be constructed using pseudo-random values that have no discernable correspondence with the Principal's identifier (or name) used by the entity that generates the name identifier.                                                                                         |
| 2149                                 | 4.4.3                                                                                                    | Name Registration                                                                                                    |
| 2150                                 | No kno                                                                                                    | own threats.                                                                                                    |
| 2151                                 | 4.4.4                                                                                                    | Federation Termination: HTTP-Redirect-Based Profile                                                                                                    |
| 2152                                 | Threa                                                                                                    | t: Attacker can monitor and disrupt termination                                                                                                    |
| 2153<br>2154                         |                                                                                                    | <b>Description:</b> During the initial steps, a passive attacker can collect the <lib: federationterminationnotification=""> information when it is issued in the</lib:>                                                                                                    |

**Description:** During the initial steps, a passive attacker can collect the FederationTerminationNotification> information when it is issued in the redirect. This threat is possible because the first and second steps are not required to use https as the URL scheme. An active attacker may be able to intercept and modify the message conveyed in step 2 because the digital signature only covers a portion of the message. This initial exchange also exposes the name identifier. Exposing these data poses a privacy threat.

**Countermeasure:** All exchanges should be conducted over a secure transport such as SSL or TLS.

### 4.4.5 Single Logout: HTTP-Redirect-Based Profile

Threat: Passive attacker can collect a Principal's name identifier

**Description:** During the initial steps, a passive attacker can collect the

<lib:LogoutNotification> information when it is issued in the redirect. Exposing these
data poses a privacy threat.

- Countermeasure: All exchanges should be conducted over a secure transport such as SSL or 2167 TLS. 2168
- Threat: Unsigned <lib:LogoutNotification> message 2169
- 2170 **Description:** An Unsigned <lib:LogoutNotification> could be injected by a spurious system entity thus denying service to the Principal. Assuming that the NameIdentifier can 2171 be deduced or derived then it is conceivable that the user agent could be directed to deliver a 2172
- fabricated <lib:LogoutNotification> message. 2173
- Countermeasure: Sign the <lib:LogoutNotification> message. The identity provider 2174 can also verify the identity of a Principal in the absence of a signed request. 2175

#### 4.4.6 **Identity Provider Introduction**

No known threats. 2177

2176

2178

### 5 References

| 2179<br>2180<br>2181 | [Anders]            | Rundgren, A., "A suggestion on how to implement SAML browser bindings without using Artifacts," <a href="http://www.x-obi.com/OBI400/andersr-browser-artifact.ppt">http://www.x-obi.com/OBI400/andersr-browser-artifact.ppt</a> , August 2001.                                                                                     |
|----------------------|---------------------|----------------------------------------------------------------------------------------------------|
| 2182<br>2183         | [HTML4]             | Raggett, D., Le Hors, A., Jacobs, I., "HTML 4.01 Specification," <a href="http://www.w3.org/TR/html401">http://www.w3.org/TR/html401</a> , W3C, December 1999.                                                                                                    |
| 2184<br>2185         | [LibertyGloss]      | Mauldin, H., "Liberty Glossary," <a href="https://66.34.4.93/members/technology">https://66.34.4.93/members/technology</a> expert group/draft-liberty-tech-glossary-07.pdf, April 2002.                                                                                                    |
| 2186<br>2187<br>2188 | [LibertyProtSchema] | Beatty, J., "Liberty Protocols and Schemas Specification," <a href="https://66.34.4.93/members/technology 20expert group/architecture/draft-liberty-architecture-protocols-schemas-08.pdf">https://66.34.4.93/members/technology 20expert group/architecture/draft-liberty-architecture-protocols-schemas-08.pdf</a> , April 2002. |
| 2189<br>2190<br>2191 | [Rescorla-Sec]      | Rescorla, E., et al., "Guidelines for Writing RFC Text on Security Considerations," <a href="http://www.ietf.org/internet-drafts/draft-rescorla-sec-cons-04.txt">http://www.ietf.org/internet-drafts/draft-rescorla-sec-cons-04.txt</a> , February 2002.                                                                           |
| 2192<br>2193         | [RFC1750]           | Eastlake, D., Croker, S., Schiller, J., "Randomness Recommendations for Security," <b>ftp://ftp.isi.edu/in-notes/rfc1750.txt</b> , RFC 1750, December 1994                                                                                                    |
| 2194<br>2195         | [RFC1945]           | Berners-Lee, T., Fielding, R., Frystyk, H., "Hypertext Transfer Protocol HTTP/1.0," <a href="mailto:ftp://ftp.isi.edu/in-notes/rfc1945.txt">ftp://ftp.isi.edu/in-notes/rfc1945.txt</a> , RFC 1945, May 1996.                                                                                                    |
| 2196<br>2197<br>2198 | [RFC2045]           | Freed, N., Borenstein, N., "Multipurpose Internet Mail Extensions (MIME) Part One: Format of Internet Message Bodies," <a href="ftp://ftp.isi.edu/in-notes/rfc2045.txt">ftp://ftp.isi.edu/in-notes/rfc2045.txt</a> , RFC 2045, November 1996.                                                                                      |
| 2199<br>2200         | [RFC2109]           | Kristol, D., Montulli, L., "HTTP State Management Mechanism," <a href="mailto:ftp://ftp.isi.edu/in-notes/rfc2109.txt">ftp://ftp.isi.edu/in-notes/rfc2109.txt</a> , RFC 2109, February 1997.                                                                                                    |
| 2201<br>2202         | [RFC2119]           | Bradner, S., "Key words for use in RFCs to Indicate Requirement Levels," <a href="mailto:ftp://ftp.isi.edu/in-notes/rfc2119.txt">ftp://ftp.isi.edu/in-notes/rfc2119.txt</a> , RFC 2119, March 1997.                                                                                                    |
| 2203<br>2204         | [RFC2246]           | Dierks, T., Allen, C., "The TLS Protocol Version 1.0," <a href="ftp://ftp.isi.edu/in-notes/rfc2246.txt">ftp://ftp.isi.edu/in-notes/rfc2246.txt</a> , RFC 2246, January 1999.                                                                                                    |
| 2205<br>2206<br>2207 | [RFC2396]           | Berners-Lee, T., Fielding, R., Masinter, L., "Uniform Resource Identifiers (URI): Generic Syntax," <a href="mailto:ftp://ftp.isi.edu/in-notes/rfc2396.txt">ftp://ftp.isi.edu/in-notes/rfc2396.txt</a> , RFC 2396, August 1998.                                                                                                    |

| 2200                         | [DEC2616]     | Fielding D. Cetters I. Magyl I. Emptydy II. Magintan I. Looch D.                                                                                                    |
|------------------------------|---------------|----------------------------------------------------------------------------------------------------|
| 2208<br>2209                 | [RFC2616]     | Fielding, R., Gettys, J., Mogul, J., Frystyk, H., Masinter, L., Leach, P., Berners-Lee, T., "Hypertext Transfer Protocol HTTP/1.1,"                                                                                                    |
| 2210                         |               | ftp://ftp.isi.edu/in-notes/rfc2616.txt, RFC 2616, June 1999.                                                                                                    |
| 2211<br>2212<br>2213         | [RFC2617]     | Franks, J., Hallam-Baker, P., Hostetler, J., Lawrence, S., Leach, P., Luotonen, A., Stewart, L., "HTTP Authentication: Basic and Digest Access Authentication," <a href="mailto:ftp://ftp.isi.edu/in-notes/rfc2617.txt">ftp://ftp.isi.edu/in-notes/rfc2617.txt</a> , RFC 2617, June 1999.             |
| 2214<br>2215                 | [RFC2774]     | Nielsen, H., Leach P., Lawrence, S., "An HTTP Extension Framework," <a href="mailto:ftp://ftp.isi.edu/in-notes/rfc2774.txt">ftp://ftp.isi.edu/in-notes/rfc2774.txt</a> , RFC 2774, February 2000.                                                                                                    |
| 2216<br>2217                 | [RFC3106]     | Eastlake, D., Goldstein, T., "ECML v1.1: Field Specifications for E-Commerce," <a href="ftp://ftp.isi.edu/in-notes/rfc3106.txt">ftp://ftp.isi.edu/in-notes/rfc3106.txt</a> , RFC 3106, April 2001                                                                                                    |
| 2218<br>2219<br>2220<br>2221 | [SAMLBind]    | Mishra, P., Ed, "Bindings and Profiles for the OASIS Security Assertion Markup Language (SAML)," <a href="http://www.oasis-open.org/committees/security/docs/cs-sstc-bindings-01.pdf">http://www.oasis-open.org/committees/security/docs/cs-sstc-bindings-01.pdf</a> , OASIS, May 2002.               |
| 2222<br>2223<br>2224         | [SAMLCore]    | Hallam-Baker, P., Maler, e., Eds.), "Assertions and Protocol for the OASIS Security Assertion Markup Language (SAML)," <a href="http://www.oasis-open.org/committees/security/docs/cs-sstc-core-01.pdf">http://www.oasis-open.org/committees/security/docs/cs-sstc-core-01.pdf</a> . OASIS, May 2002. |
| 2225<br>2226<br>2227<br>2228 | [SAMLGloss]   | Hodges, J., Maler, E, Eds., "Glossary for the OASIS Security Assertion Markup Language (SAML)," <a href="http://www.oasis-open.org/committees/security/docs/cs-sstc-glossary-01.pdf">http://www.oasis-open.org/committees/security/docs/cs-sstc-glossary-01.pdf</a> , OASIS, May 2002.                |
| 2229<br>2230<br>2231         | [SAMLReqs]    | Platt, D., et al., "SAML Requirements and Use Cases," <a href="http://www.oasis-open.org/committees/security/docs/draft-sstc-saml-reqs-01.pdf">http://www.oasis-open.org/committees/security/docs/draft-sstc-saml-reqs-01.pdf</a> , OASIS, December 2001.                                             |
| 2232<br>2233<br>2234<br>2235 | [SAMLSec]     | McLaren, C., Ed., "Security Considerations for the OASIS Security Assertion Markup Language (SAML)," <a href="http://www.oasis-open.org/committees/security/docs/cs-sstc-sec-consider-01.pdf">http://www.oasis-open.org/committees/security/docs/cs-sstc-sec-consider-01.pdf</a> , OASIS, May 2001.   |
| 2236<br>2237                 | [Schema1]     | Thompson, H. S., et al., "XML Schema Part 1: Structures," <a href="http://www.w3.org/TR/xmlschema-1/">http://www.w3.org/TR/xmlschema-1/</a> , W3C Recommendation, May 2001.                                                                                                    |
| 2238<br>2239                 | [Schema2]     | Biron, P. V., et al., "XML Schema Part 2: Datatypes," <a href="http://www.w3.org/TR/xmlschema-2">http://www.w3.org/TR/xmlschema-2</a> , W3C Recommendation, May 2001.                                                                                                    |
| 2240<br>2241<br>2242         | [ShibMarlena] | Erdos, M., "Shibboleth Architecture DRAFT v1.1," <a href="http://middleware.internet2.edu/shibboleth/docs/draft-erdos-shibboleth-architecturel-01.pdf">http://middleware.internet2.edu/shibboleth/docs/draft-erdos-shibboleth-architecturel-01.pdf</a> , June 2001.                                   |
| 2243<br>2244                 | [SOAP1.1]     | Box, D., et al., "Simple Object Access Protocol (SOAP) 1.1," <a href="http://www.w3.org/TR/SOAP">http://www.w3.org/TR/SOAP</a> , W3C Note, May 2000.                                                                                                    |
| 2245<br>2246<br>2247         | [SSLv3]       | Freier, A. O., Karlton, P., Kocher, P., "The SSL Protocol Version 3.0," <a href="http://www.mozilla.org/projects/security/pki/nss/ssl/draft302.txt">http://www.mozilla.org/projects/security/pki/nss/ssl/draft302.txt</a> , Internet Draft, November 1996.                                            |
| 2248<br>2249<br>2250         | [WML1.3]      | "Wireless Application Protocol Wireless Markup Language Specification Version 1.3," Wireless Application Protocol Forum, Ltd., <a href="http://www.wapforum.org/">http://www.wapforum.org/</a> , February 2000                                                                                        |
| 2251<br>2252<br>2253         | [XMLSig]      | Eastlake, D., Reagle, J., Solo, D., "XML-Signature Syntax and Processing," <a href="http://www.w3.org/TR/xmldsig-core/">http://www.w3.org/TR/xmldsig-core/</a> , W3C Recommendation, February 2002.                                                                                                   |

| <b>Liberty Alliance Project:</b>            |
|---------------------------------------------|
| Liberty Bindings and Profiles Specification |